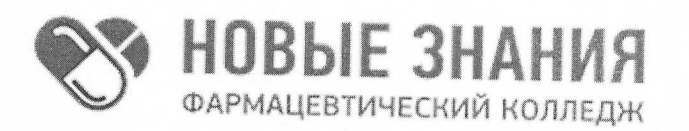

Частное учреждение профессиональная образовательная организация Фармацевтический колледж «Новые знания» (ЧУПОО Фармацевтический колледж «Новые знания»)

109390, г. Москва, улица Артюхиной, дом 6, корпус 1, эт/пом/ком 4/1/4 т. 8 (499) 350-14-20, e-mail: info@fknz.ru, www.fknz.ru

**УТВЕРЖДАЮ** Директор колледжа CMAXTHH A.IOS «30» мая 2022 г. "Hobble  $\frac{r}{a} \frac{r}{a}$ **ЗНАШИ ДАЙОВАНО** Педагогическим советом конпеджа. ↑ \* москеФротокол № 5 от «30» мая 2022 г.

# РАБОЧАЯ ПРОГРАММА УЧЕБНОЙ ДИСЦИПЛИНЫ ЕН.02 ИНФОРМАЦИОННЫЕ ТЕХНОЛОГИИ В ПРОФЕССИОНАЛЬНОЙ ДЕЯТЕЛЬНОСТИ

по специальности 33.02.01 Фармация

квалификация: Фармацевт

Москва 2022

Рабочая программа учебной дисциплины рассмотрена и одобрена предметной (цикловой) комиссией преподавателей общеобразовательного, общего гуманитарного и социально-экономического, математического и общего естественнонаучного циклов ЧУПОО Фармацевтический колледж «Новые знания»

Протокол №  $\frac{2}{2}$  от «<u>30 » смая</u> 2022 г.<br>Председатель ПЦК <u>(</u> / Якубаускене И.В.

Рабочая программа учебной дисциплины ЕН.02 Информационные технологии в профессиональной деятельности разработана на основе федерального государственного образовательного стандарта среднего профессионального образования (далее - ФГОС СПО) по специальности 33.02.01 Фармация, утвержденного приказом Министерства образования и науки Российской Федерации от 13 июля 2021 г. N 449 (зарегистрирован Министерством юстиции РФ 18 августа 2021 г. N64689).

Организация-разработчик: Частное учреждение профессиональная образовательная организация Фармацевтический колледж «Новые знания»

Разработчик: Хамкина В.Н., преподаватель ЧУПОО Фармацевтический колледж «Новые знания».

Внутренняя экспертиза: Начальник УМО Гаджимурадова А.М.

# **СОДЕРЖАНИЕ**

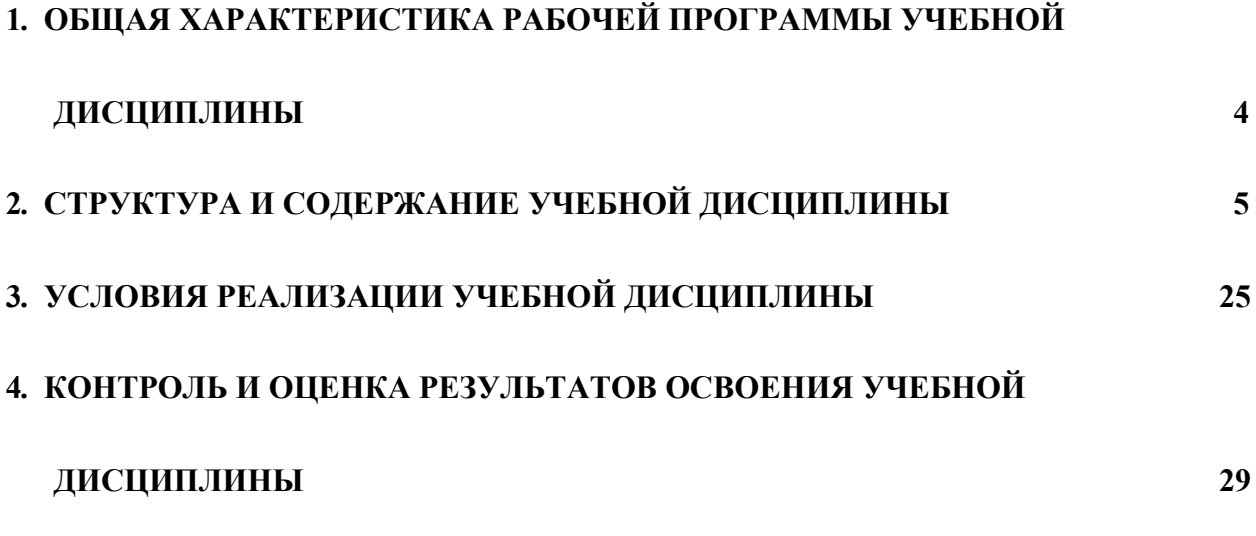

# **1. ОБЩАЯ ХАРАКТЕРИСТИКА РАБОЧЕЙ ПРОГРАММЫ УЧЕБНОЙ ДИСЦИПЛИНЫ**

## 1.1. **Место дисциплины в структуре основной образовательной программы:**

Учебная дисциплина ЕН.02 Информационные технологии в профессиональной деятельности является обязательной частью математического и общего естественнонаучного учебного цикла основной профессиональной образовательной программы в соответствии с ФГОС по специальности 33.02.01 Фармация.

Особое значение дисциплина имеет при формировании и развитии ОК 01., ОК 02., ОК 04., ОК 09., ПК 1.4., ПК 1.6., ПК 1.7.

Рабочая программа едина для всех форм обучения и может быть использована в дополнительном профессиональном образовании (в программах повышения квалификации и переподготовки) и профессиональной подготовке работников фармацевтической отрасли при наличии среднего общего образования

## **1.2. Цель и планируемые результаты освоения дисциплины:**

В рамках программы учебной дисциплины обучающимися осваиваются умения и знания

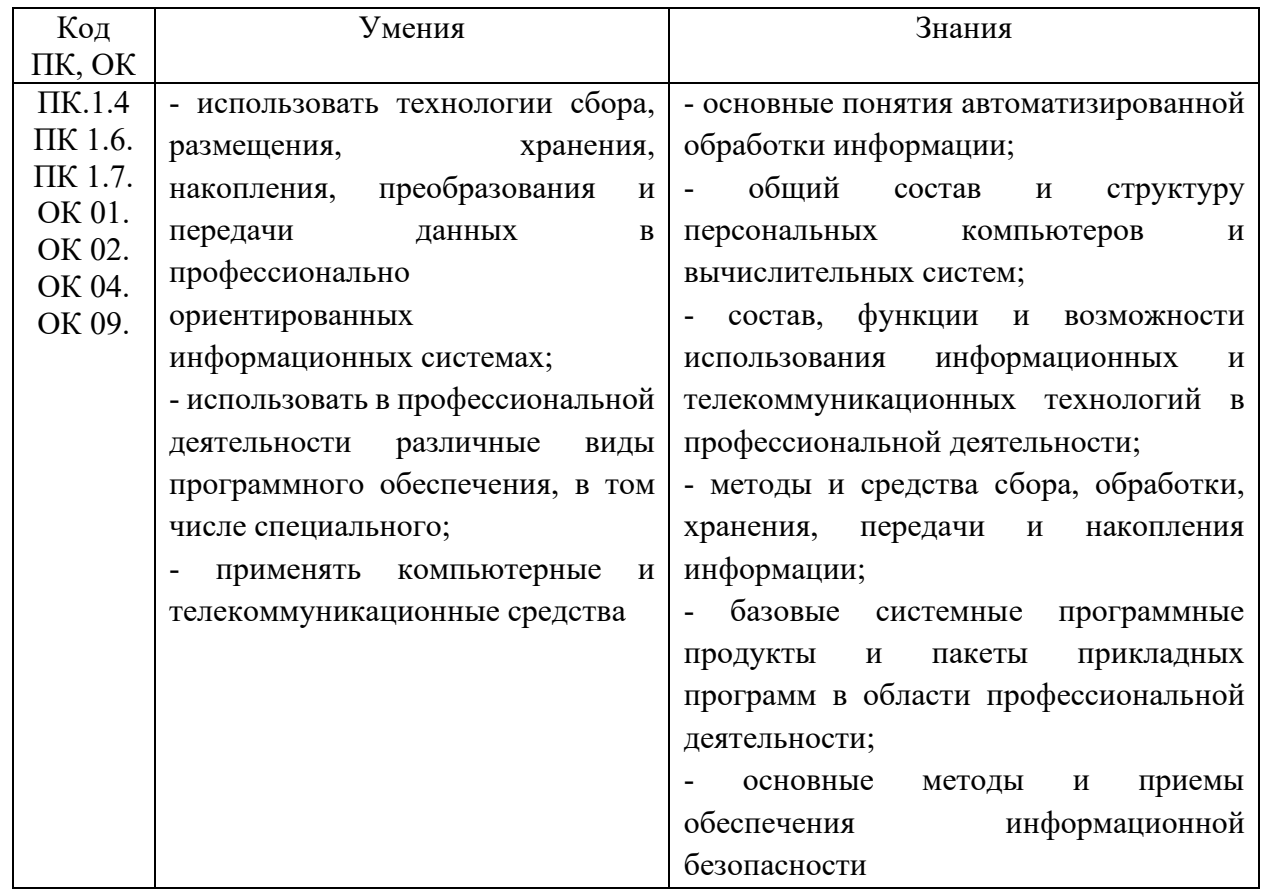

Учебная дисциплина должна способствовать развитию личностных результатов ЛР 4, 9,10,18,20,21,27,35 в соответствии с Программой воспитания обучающихся ЧУПОО Фармацевтический колледж «Новые знания» по специальности 33.02.01 Фармация.

## **1.3. Количество часов на освоение программы дисциплины:**

# **1.3.1. Очная форма обучения на базе основного общего образования**

Объем образовательной программы - **80** ч., в том числе: Всего учебных занятий во взаимодействии с преподавателем - 54 ч. самостоятельной работы обучающихся – 26 ч.

## **1.3.2. Очная форма обучения на базе среднего общего образования**

Объем образовательной программы - **80** ч., в том числе: Всего учебных занятий во взаимодействии с преподавателем - 68 ч. самостоятельной работы обучающихся – 12 ч.

## **1.3.3. Очно-заочная форма обучения**

Объем образовательной программы - **48** ч., в том числе: Всего учебных занятий во взаимодействии с преподавателем – **16**ч. самостоятельной работы обучающихся – 32ч.

## **1.1. Формы промежуточной аттестации:**

**1.1.1. Очная форма обучения** Дифференцированный зачет **1.1.2. Очно-заочная форма обучения** Дифференцированный зачет

# **2. СТРУКТУРА И СОДЕРЖАНИЕ УЧЕБНОЙ ДИСЦИПЛИНЫ**

## **2.1. Объем учебной дисциплины и виды учебной работы**

## **2.1.1. Очная форма обучения на базе основного общего образования**

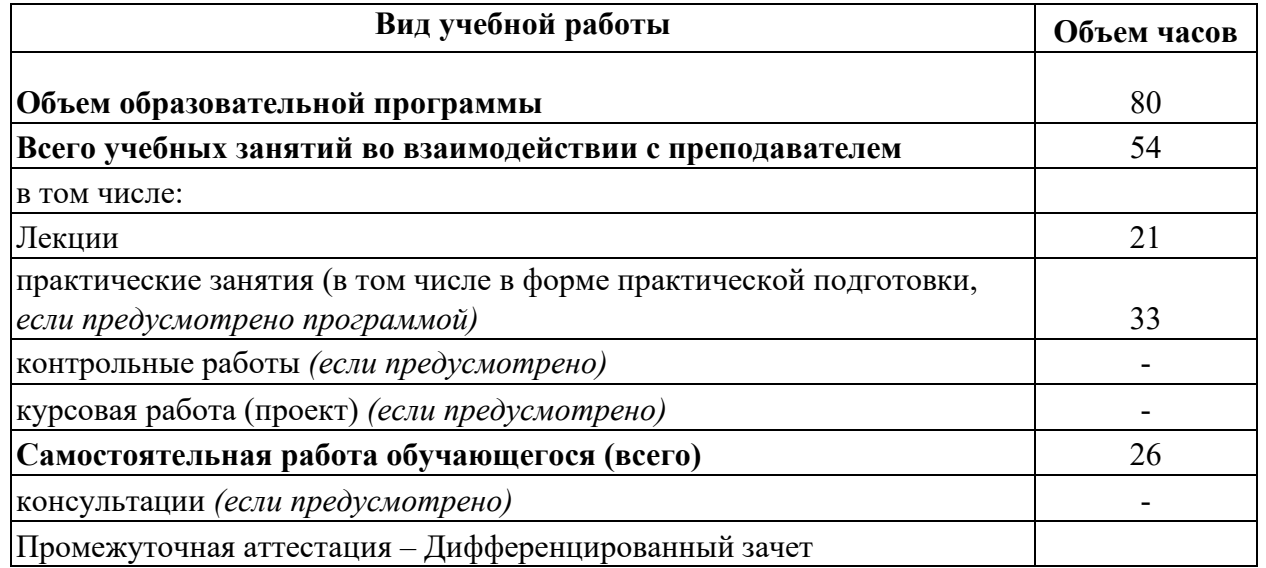

# **2.1.2. Очная форма обучения на базе среднего общего образования**

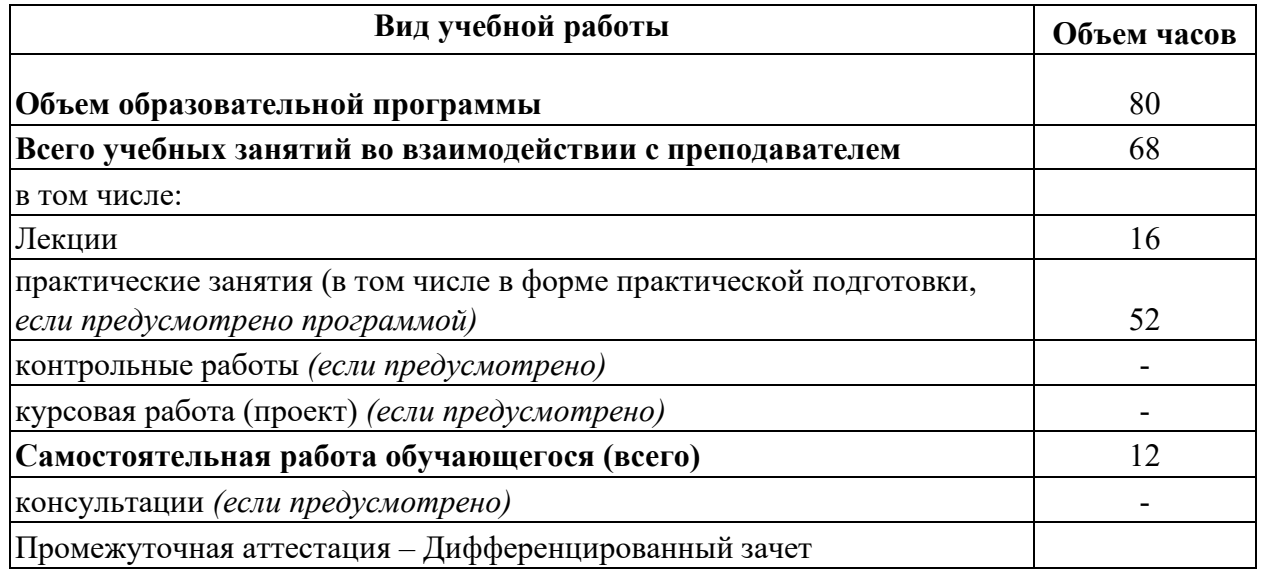

# **2.1.3. Очно-заочная форма обучения**

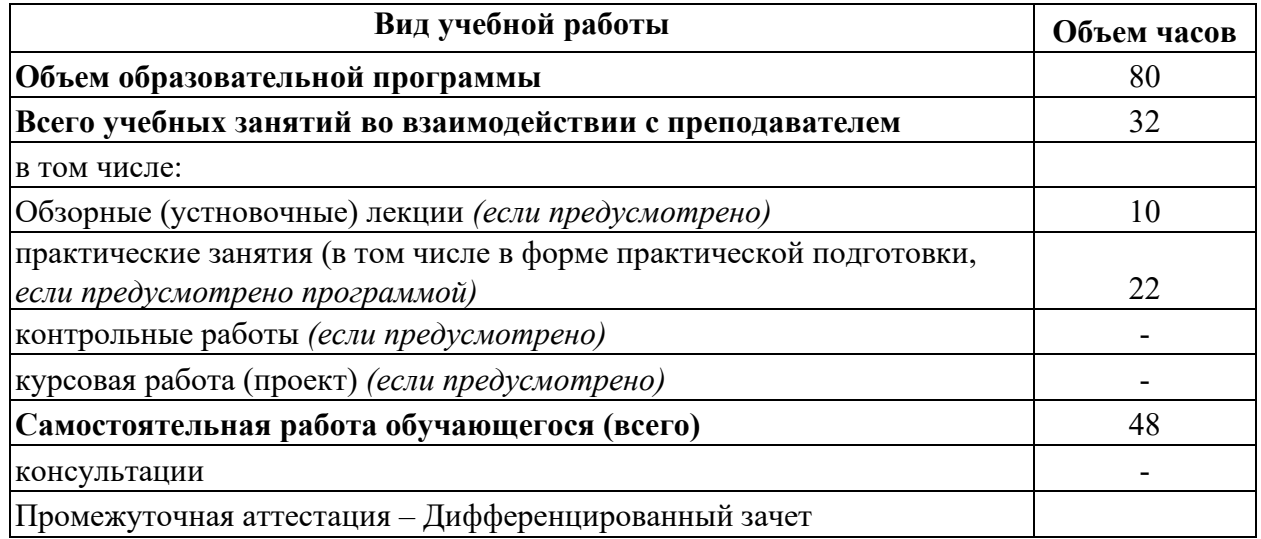

# **2.2. Тематический план и содержание учебной дисциплины**

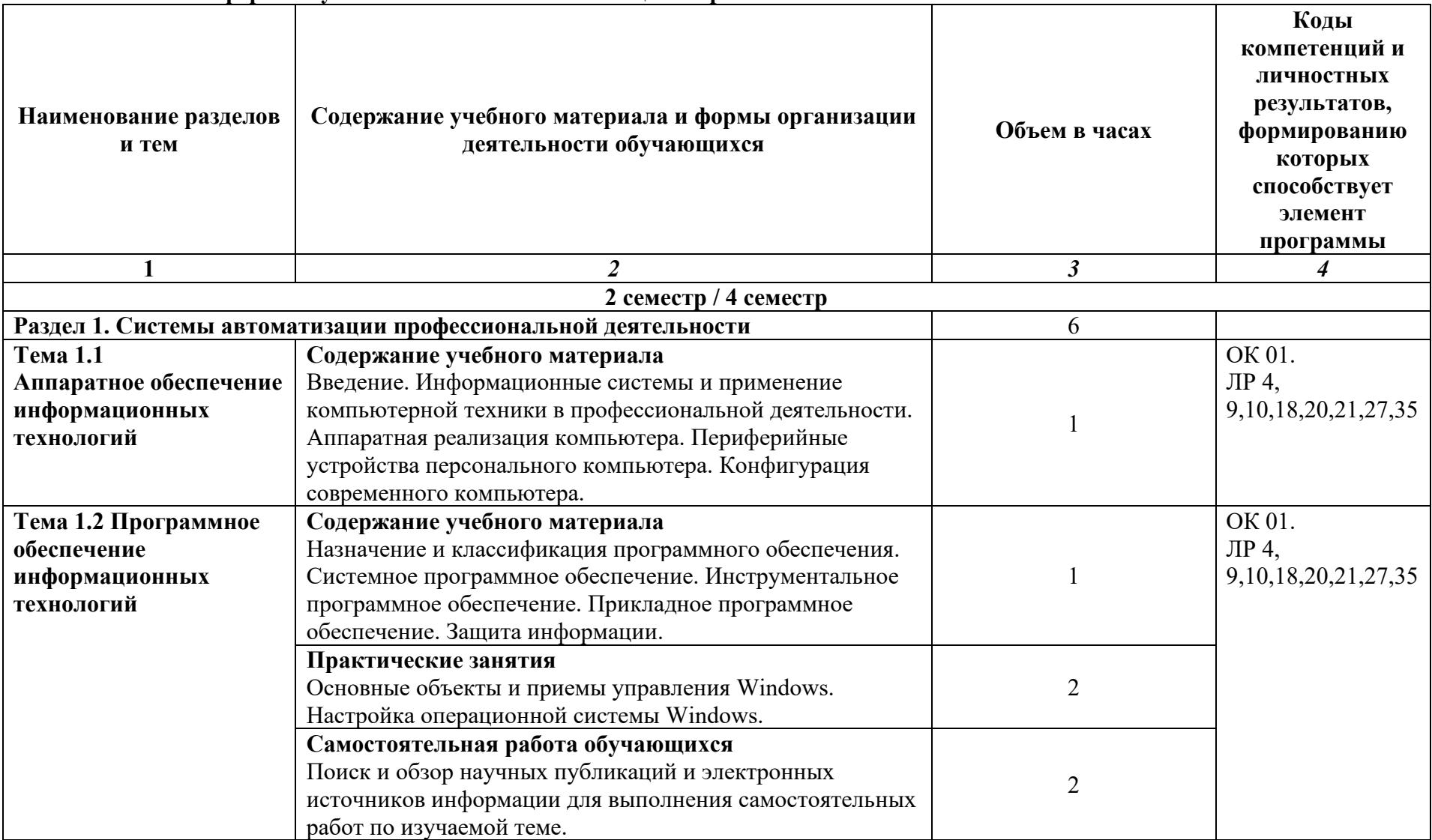

# **2.2.1. Очная форма обучения на базе основного общего образования**

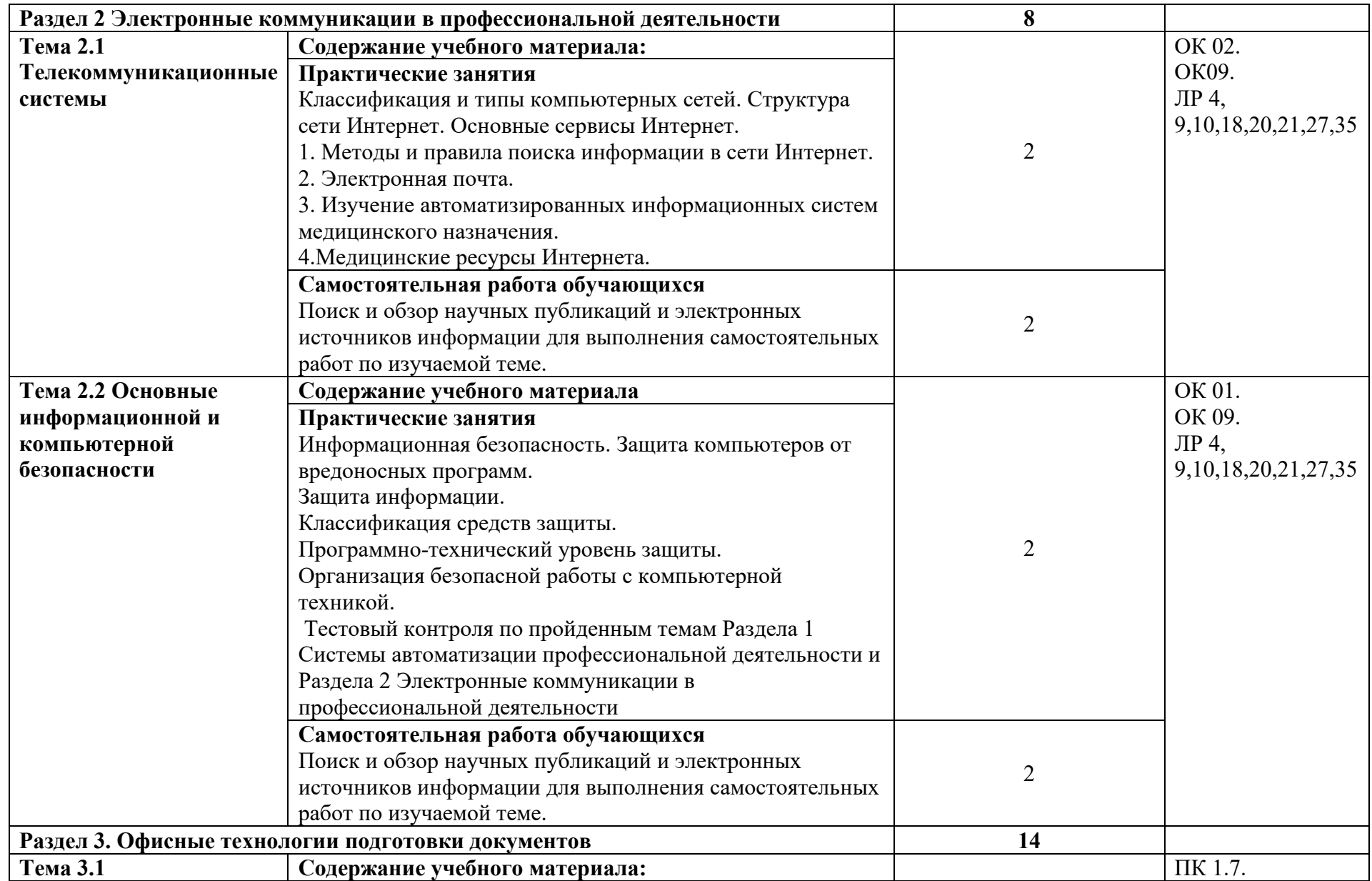

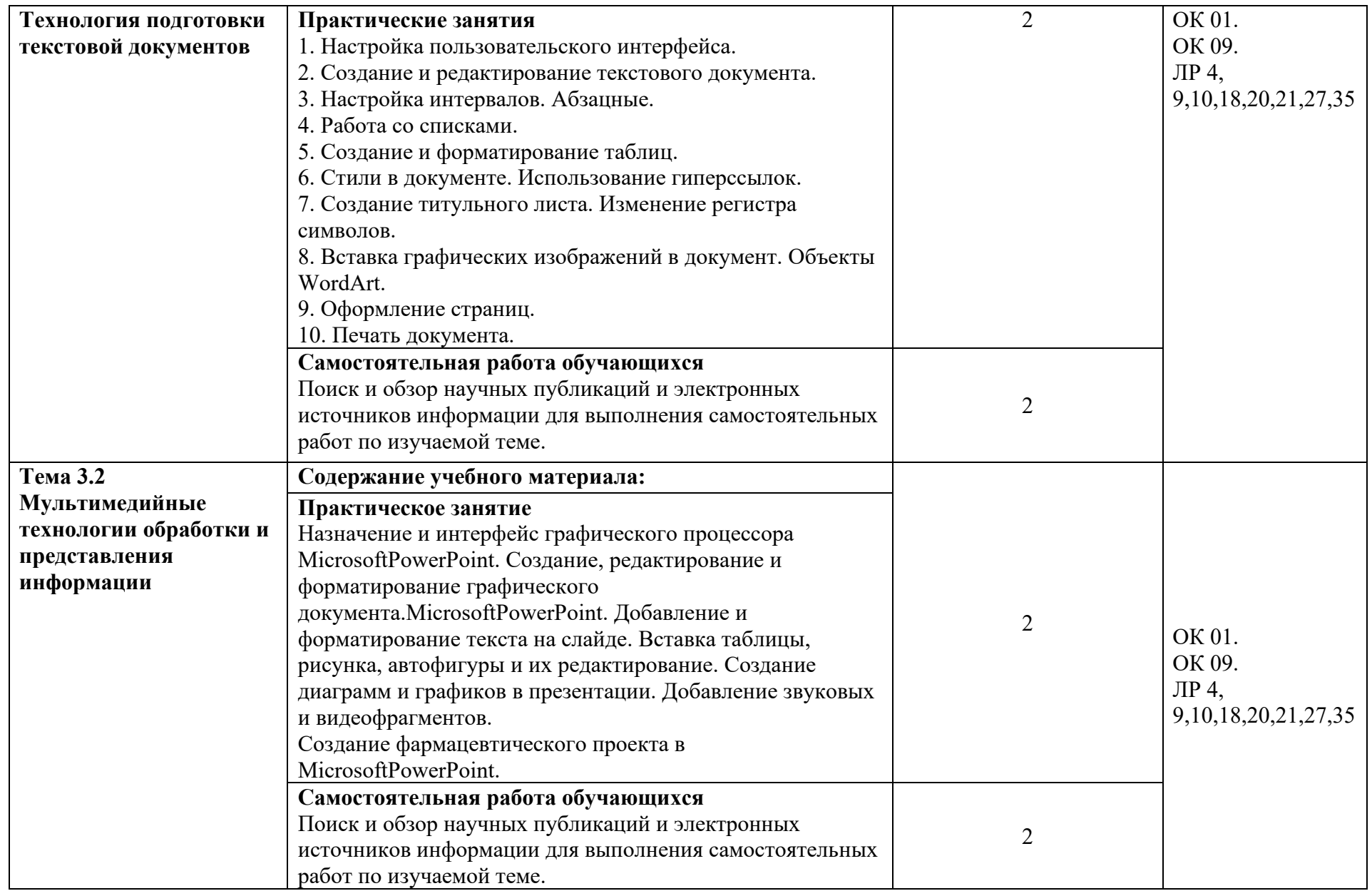

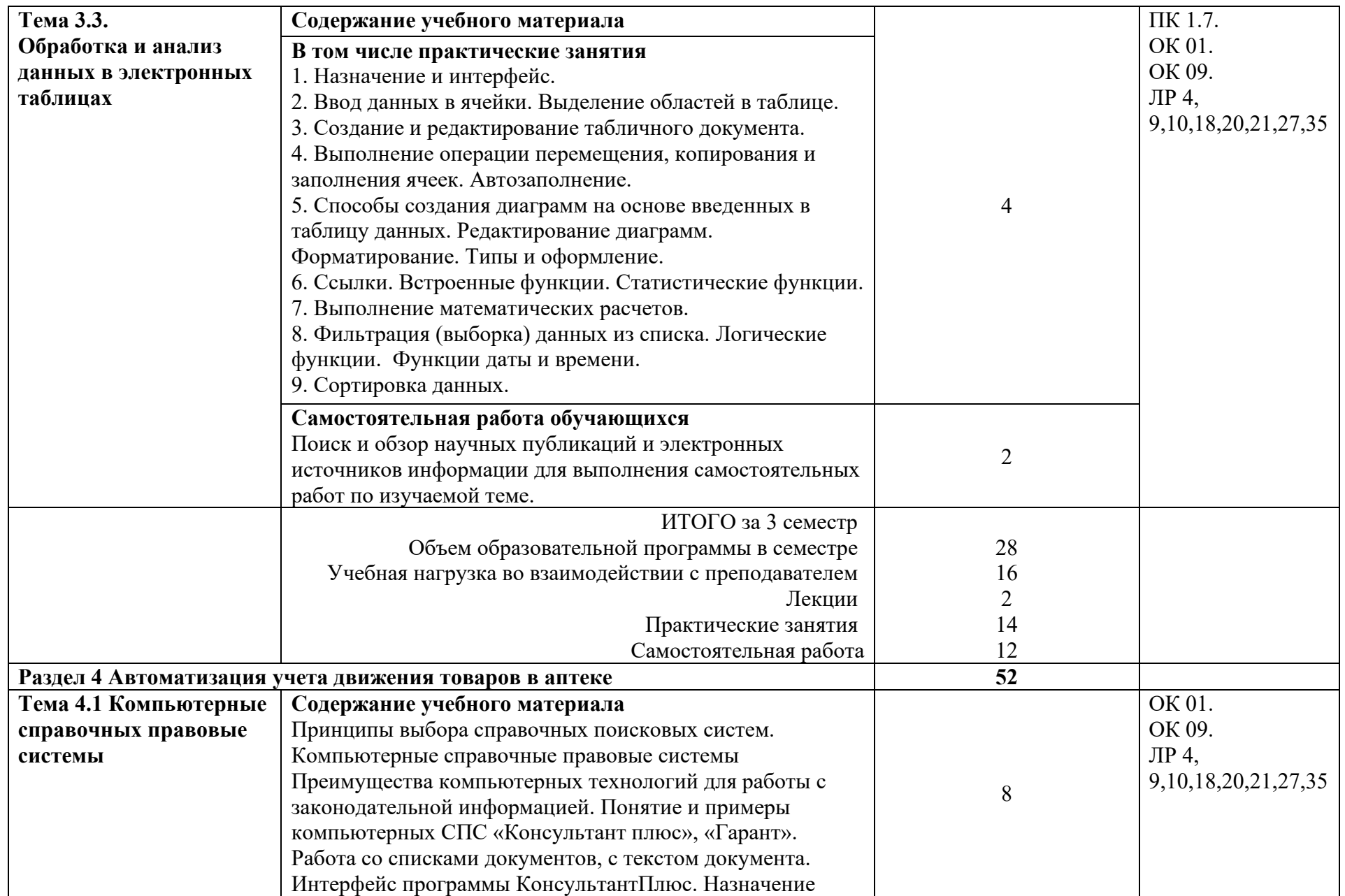

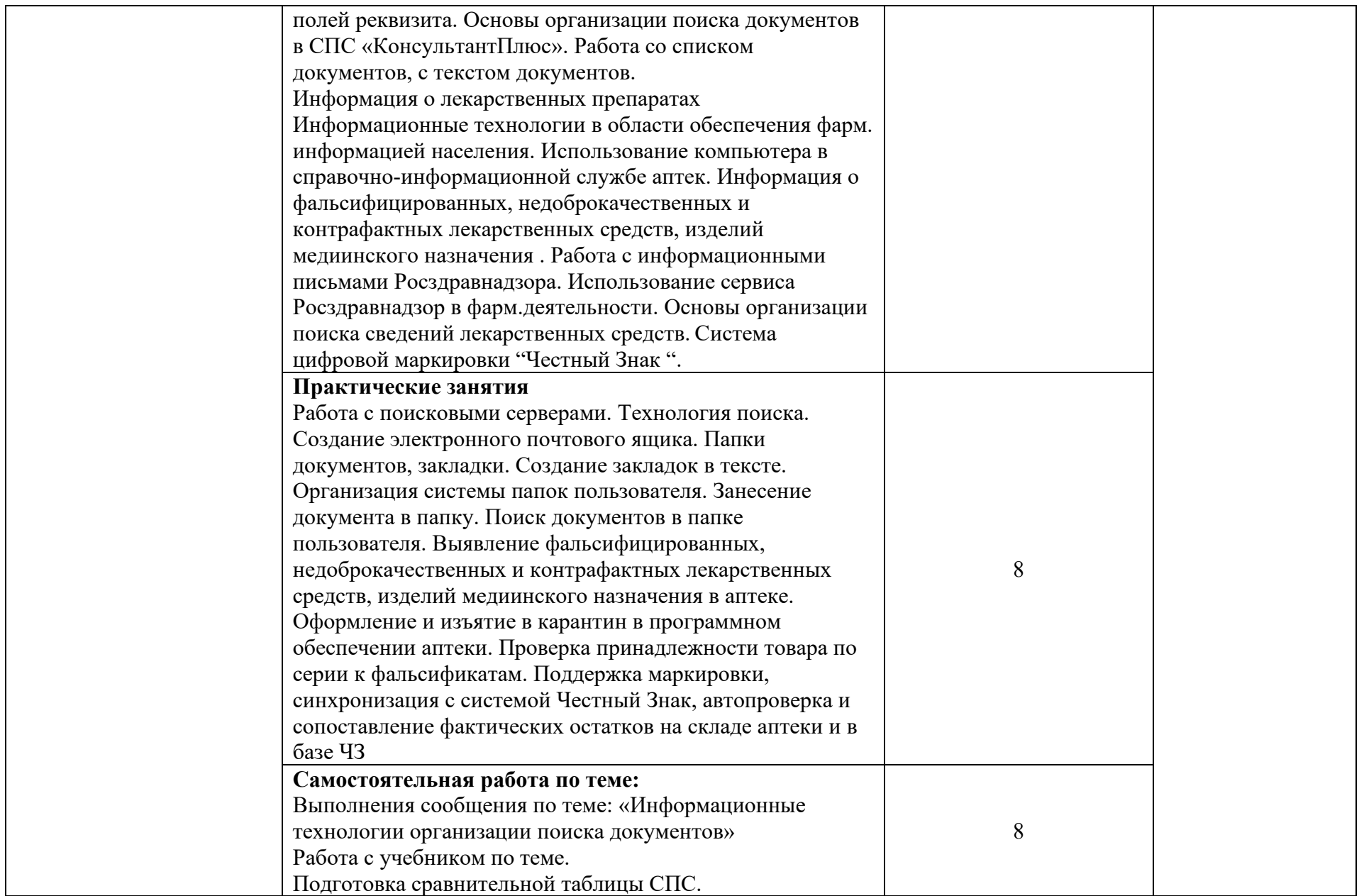

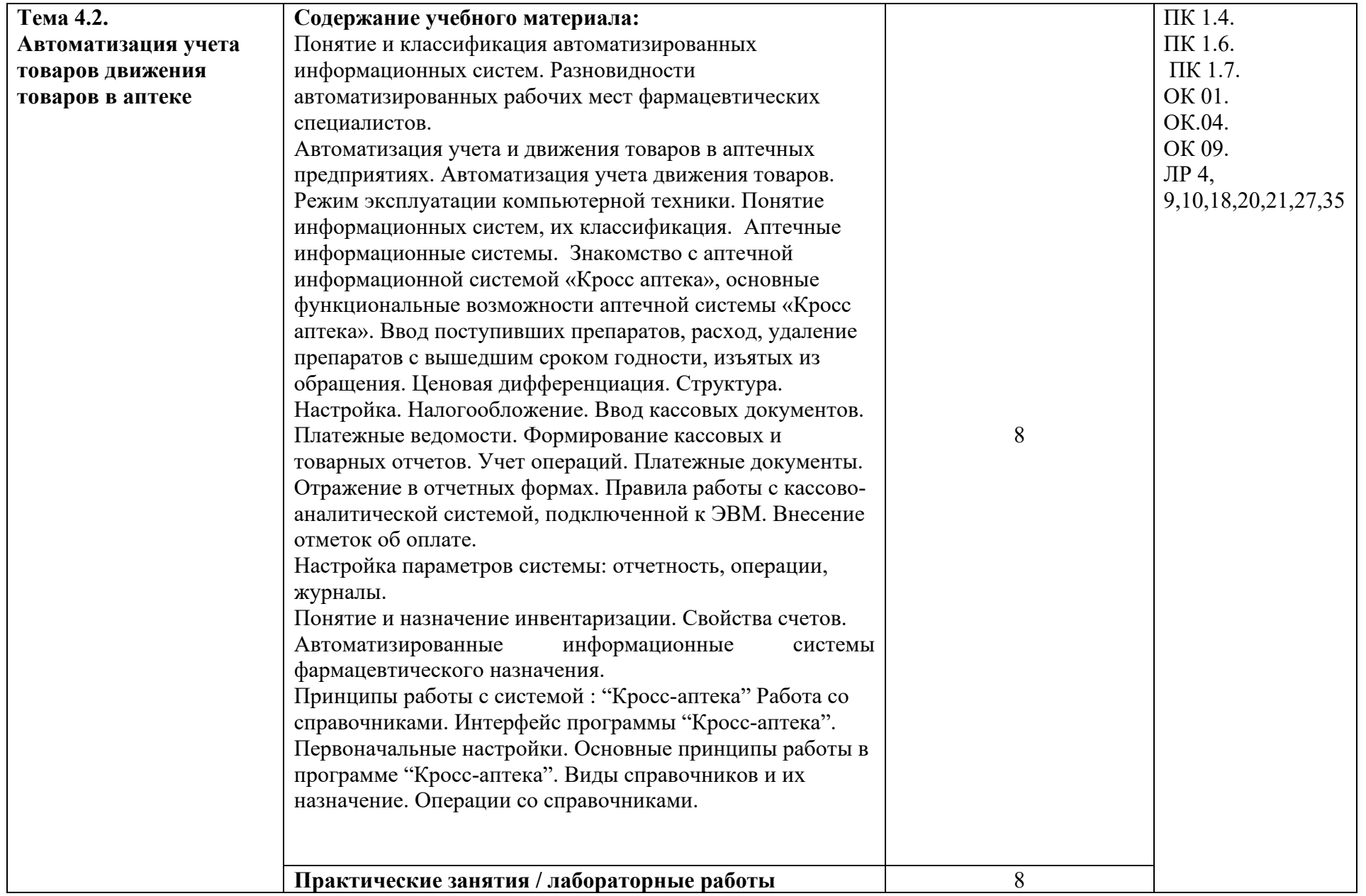

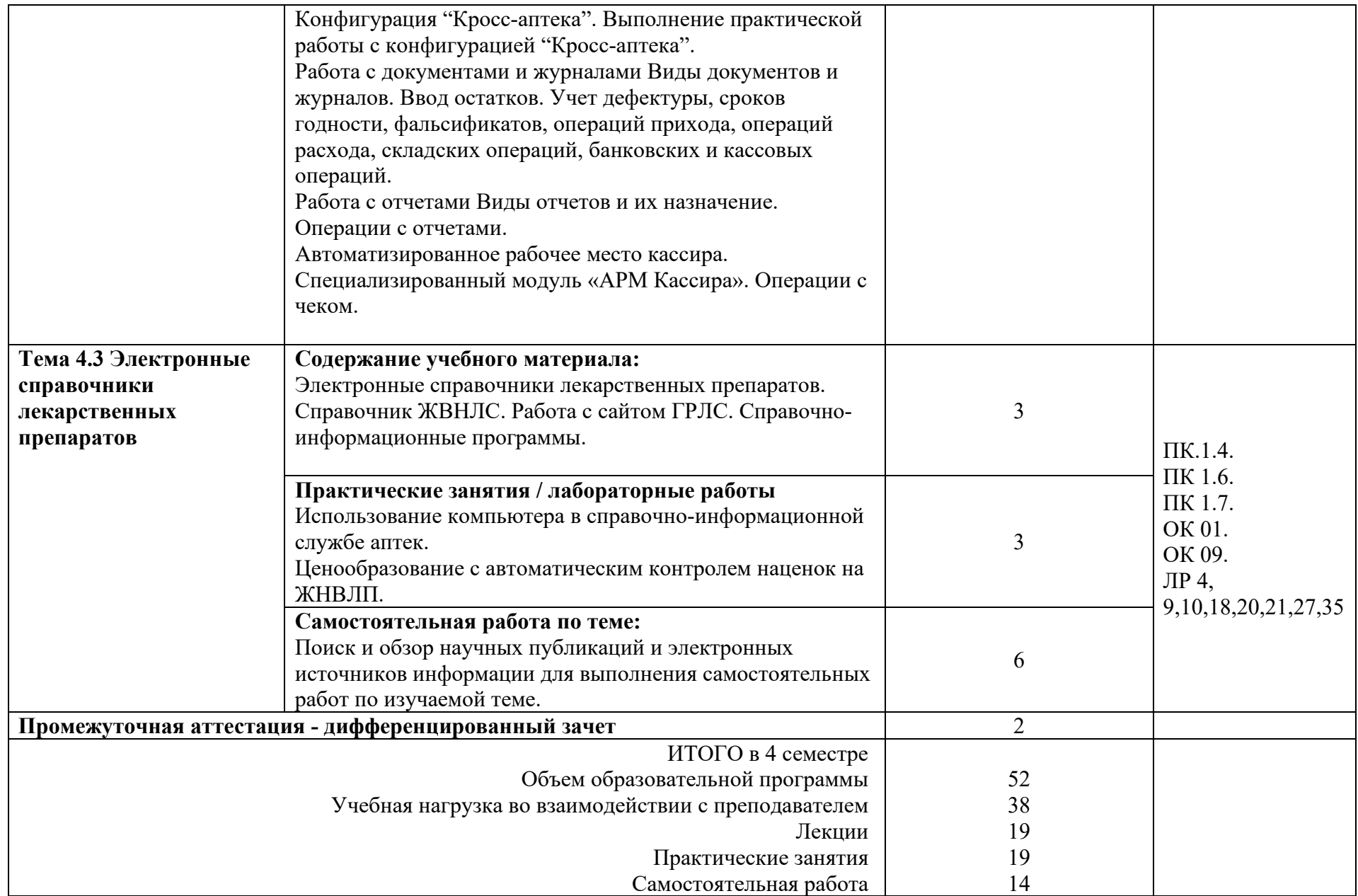

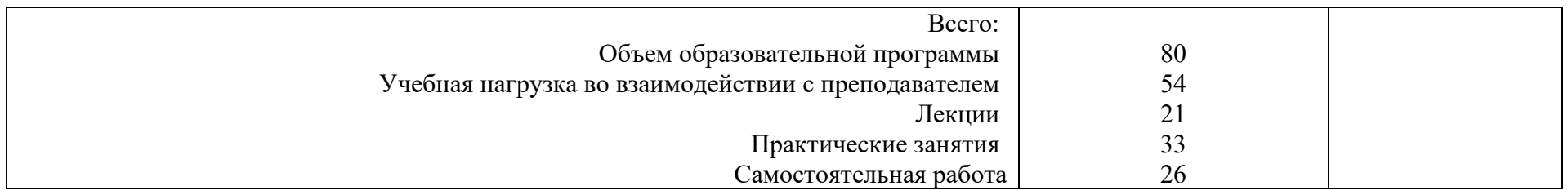

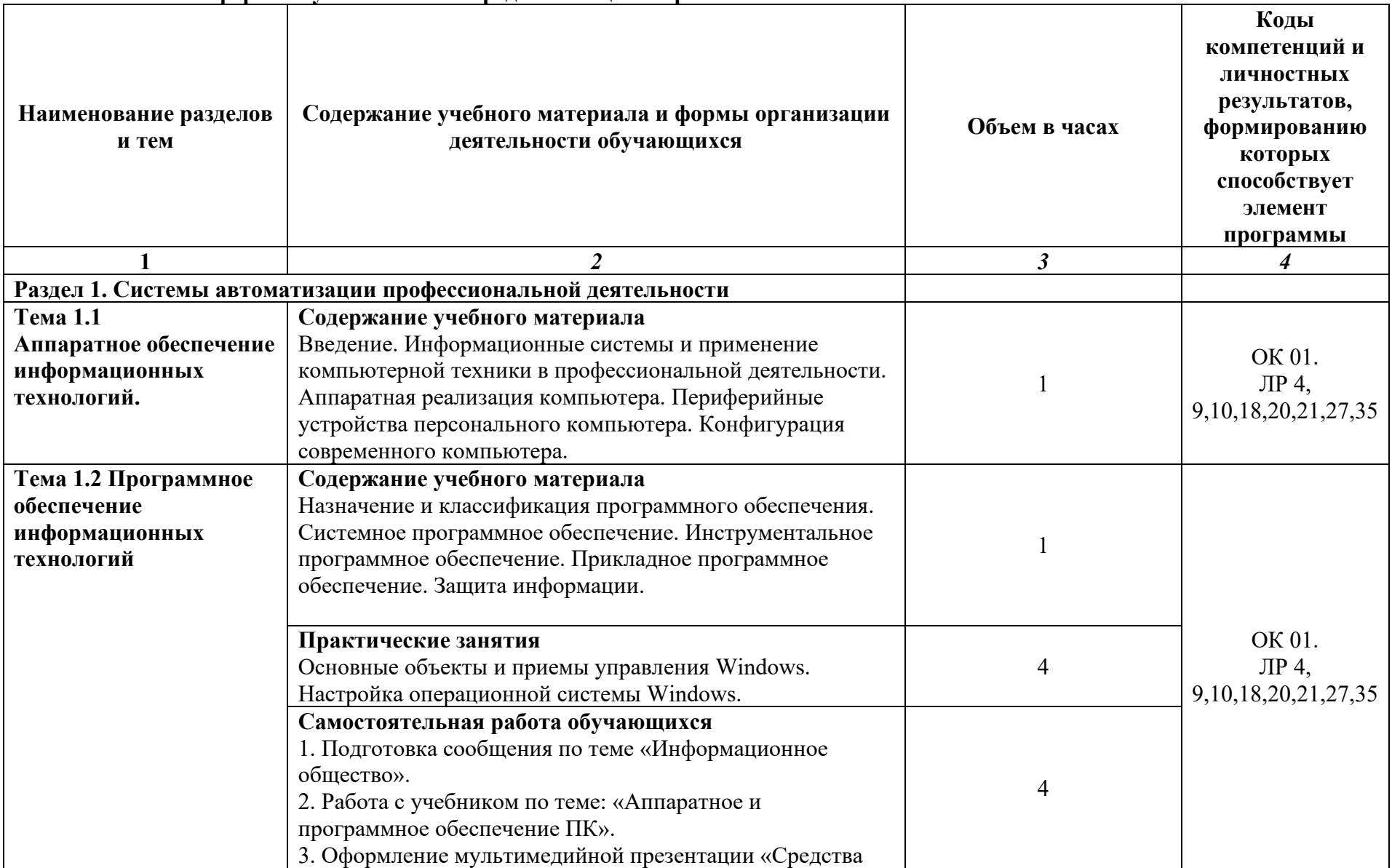

# **2.2.2. Очная форма обучения на базе среднего общего образования**

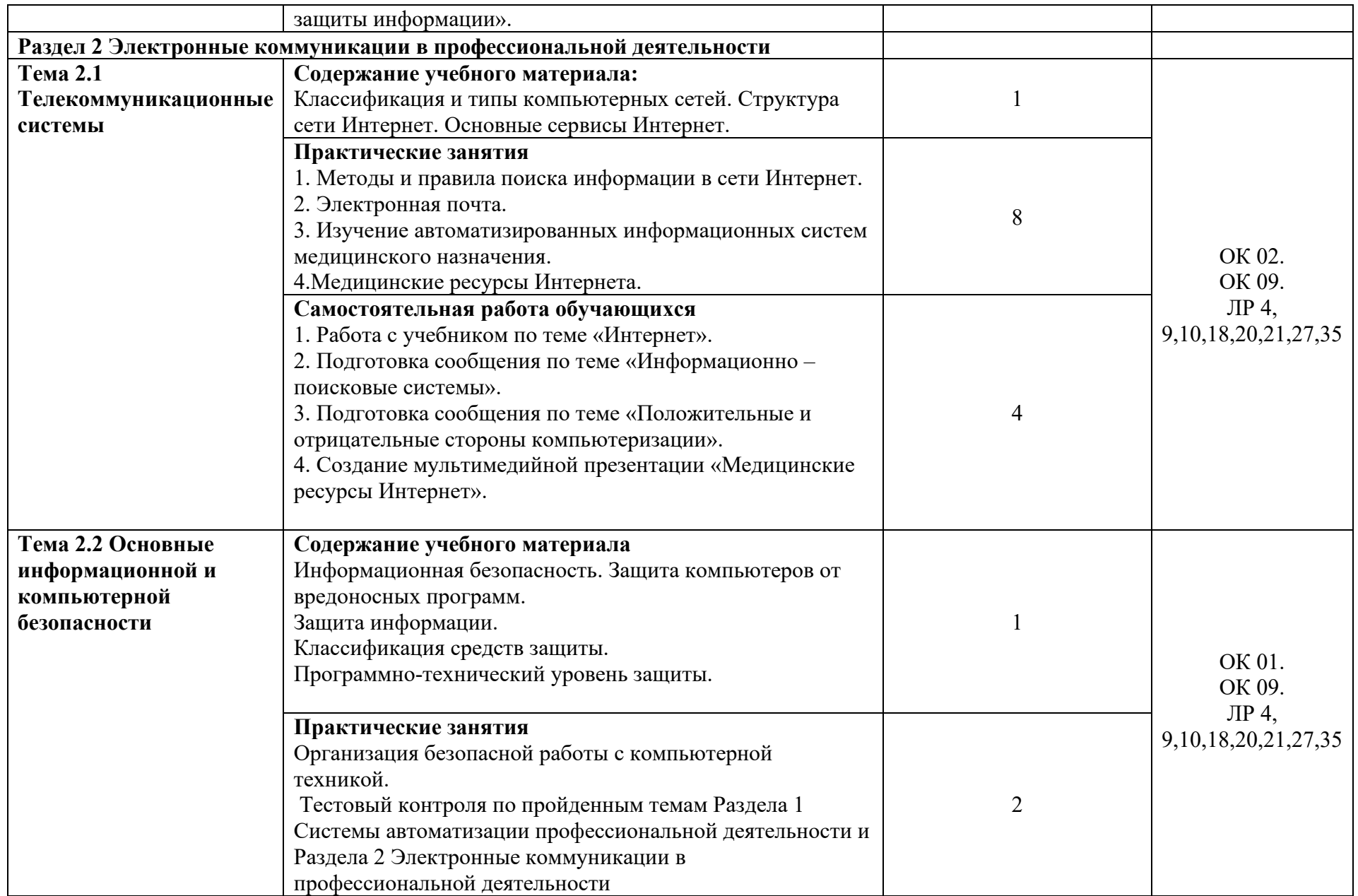

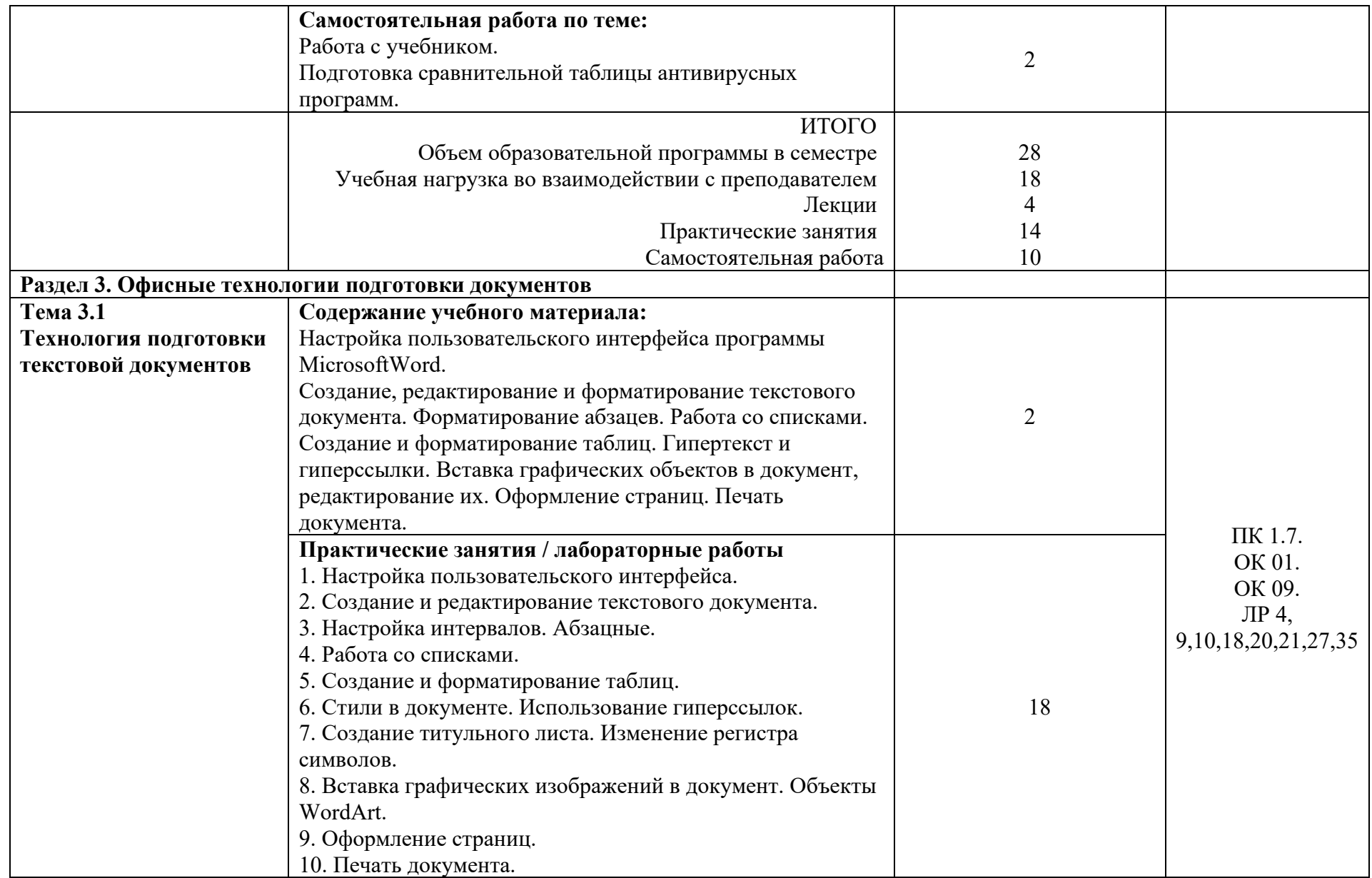

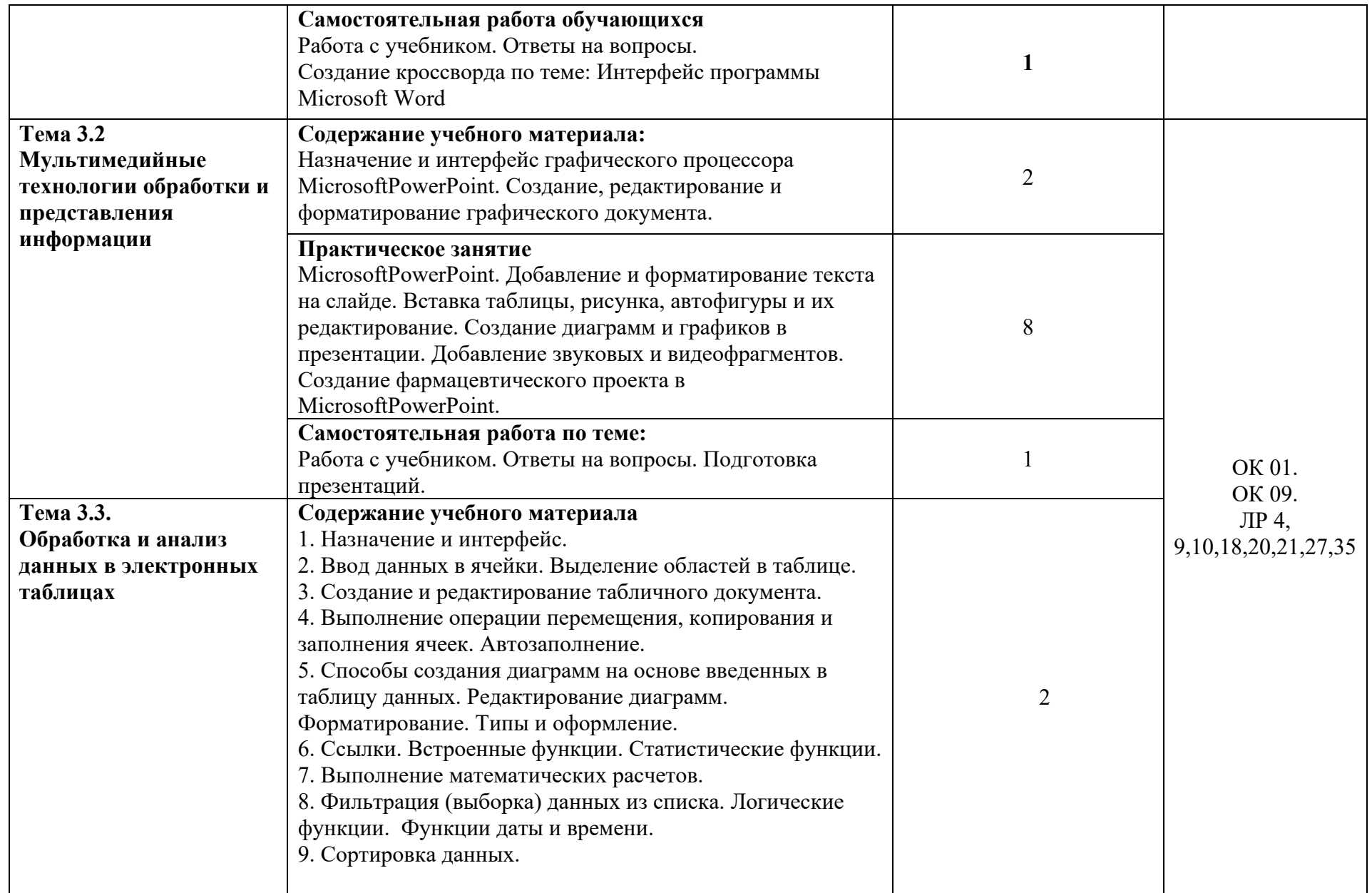

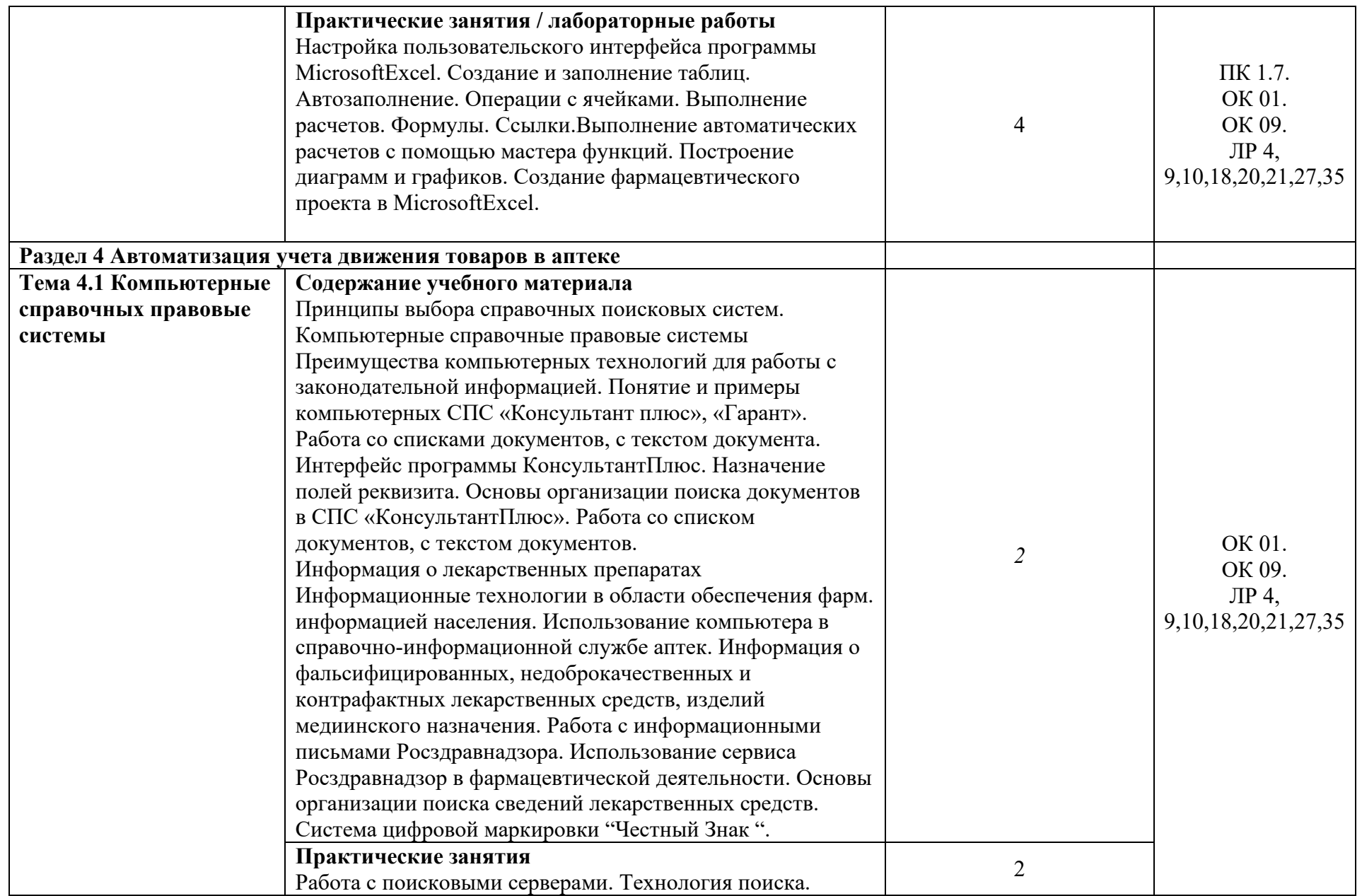

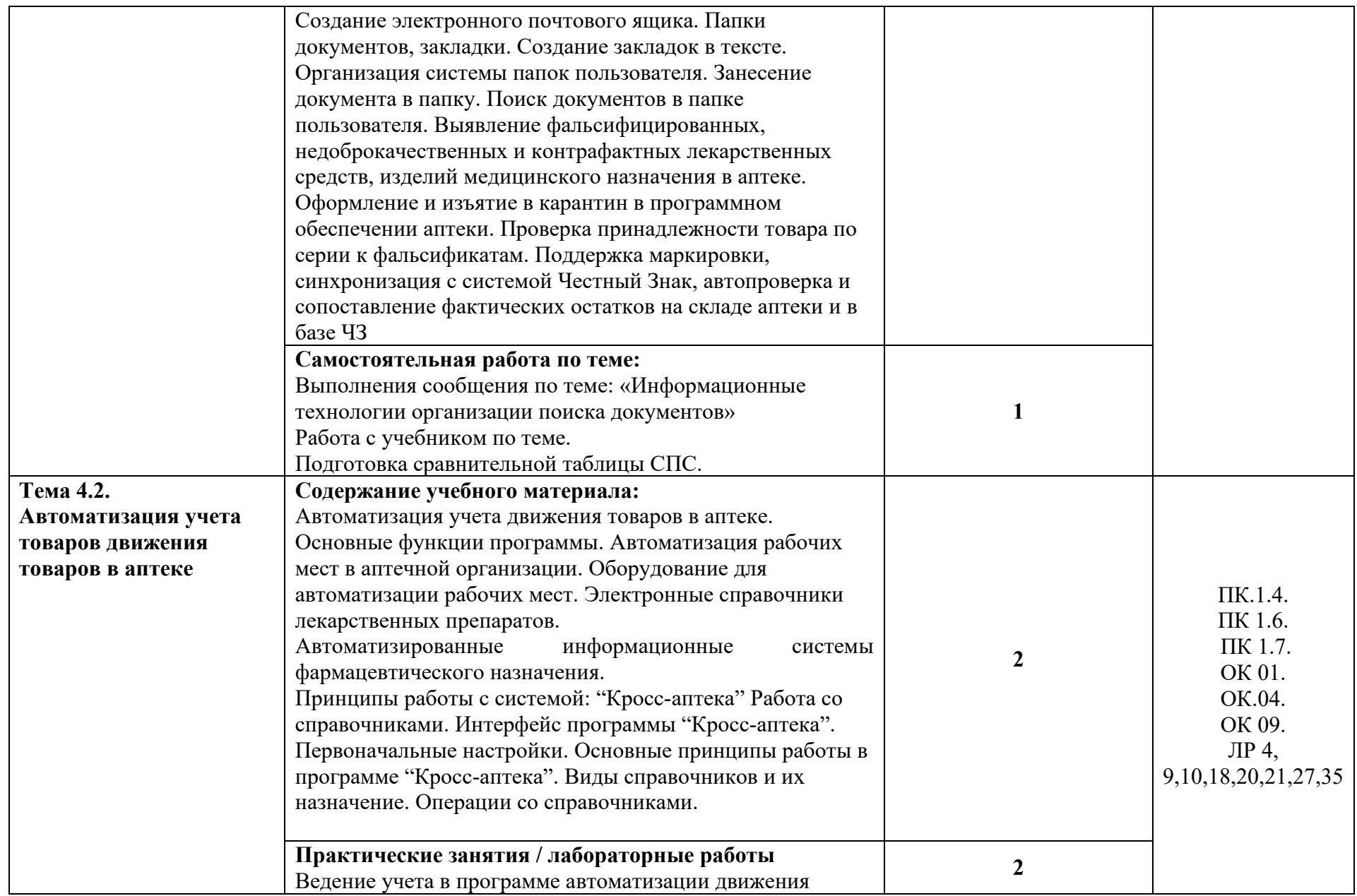

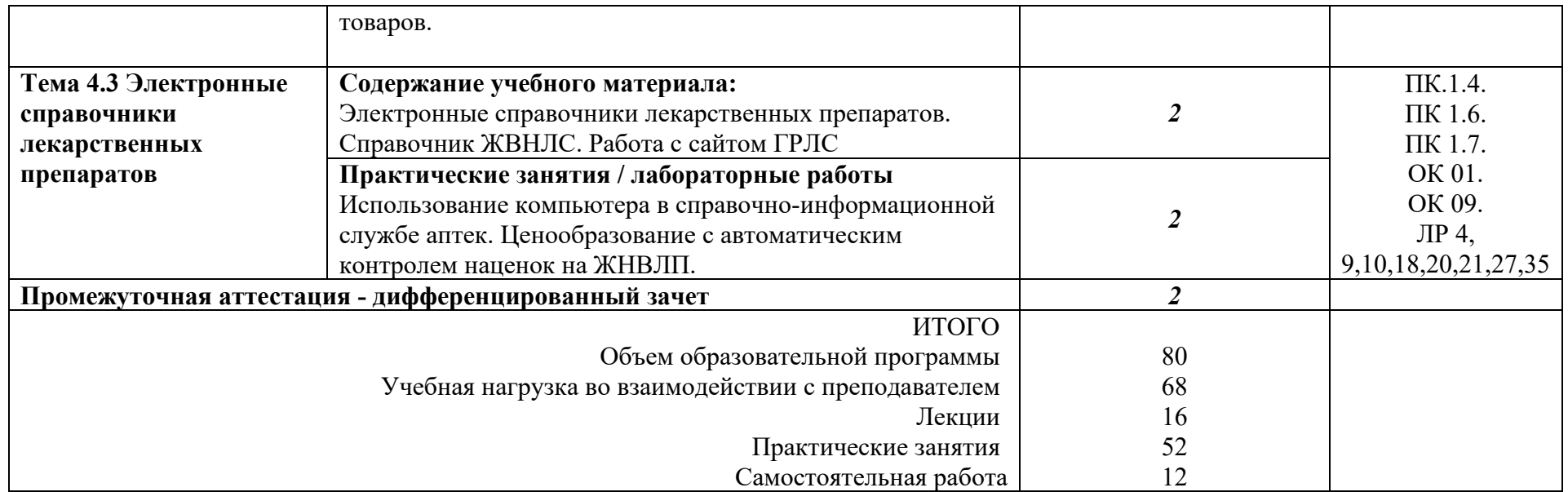

# **2.2.3. Очно-заочная форма обучения**

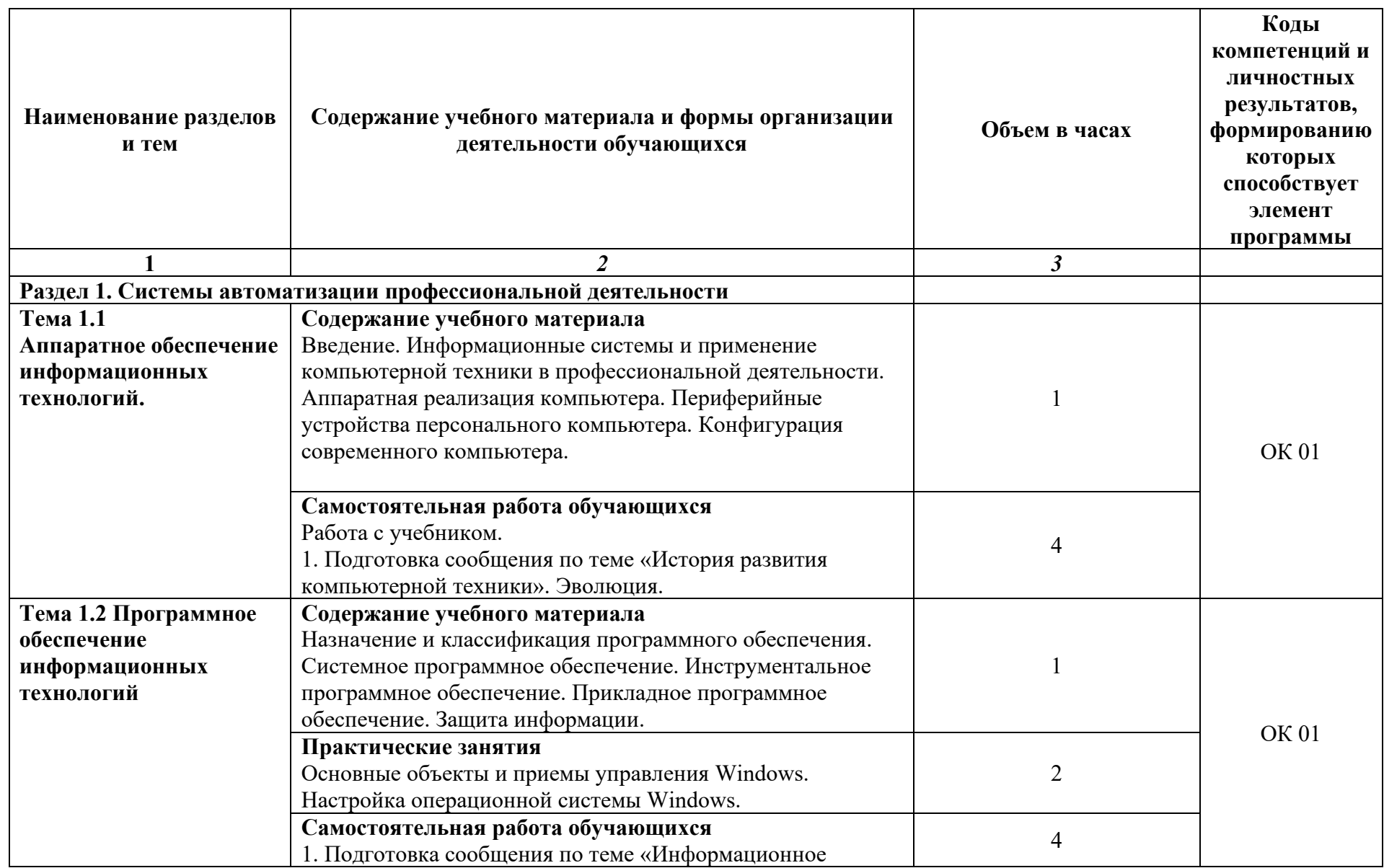

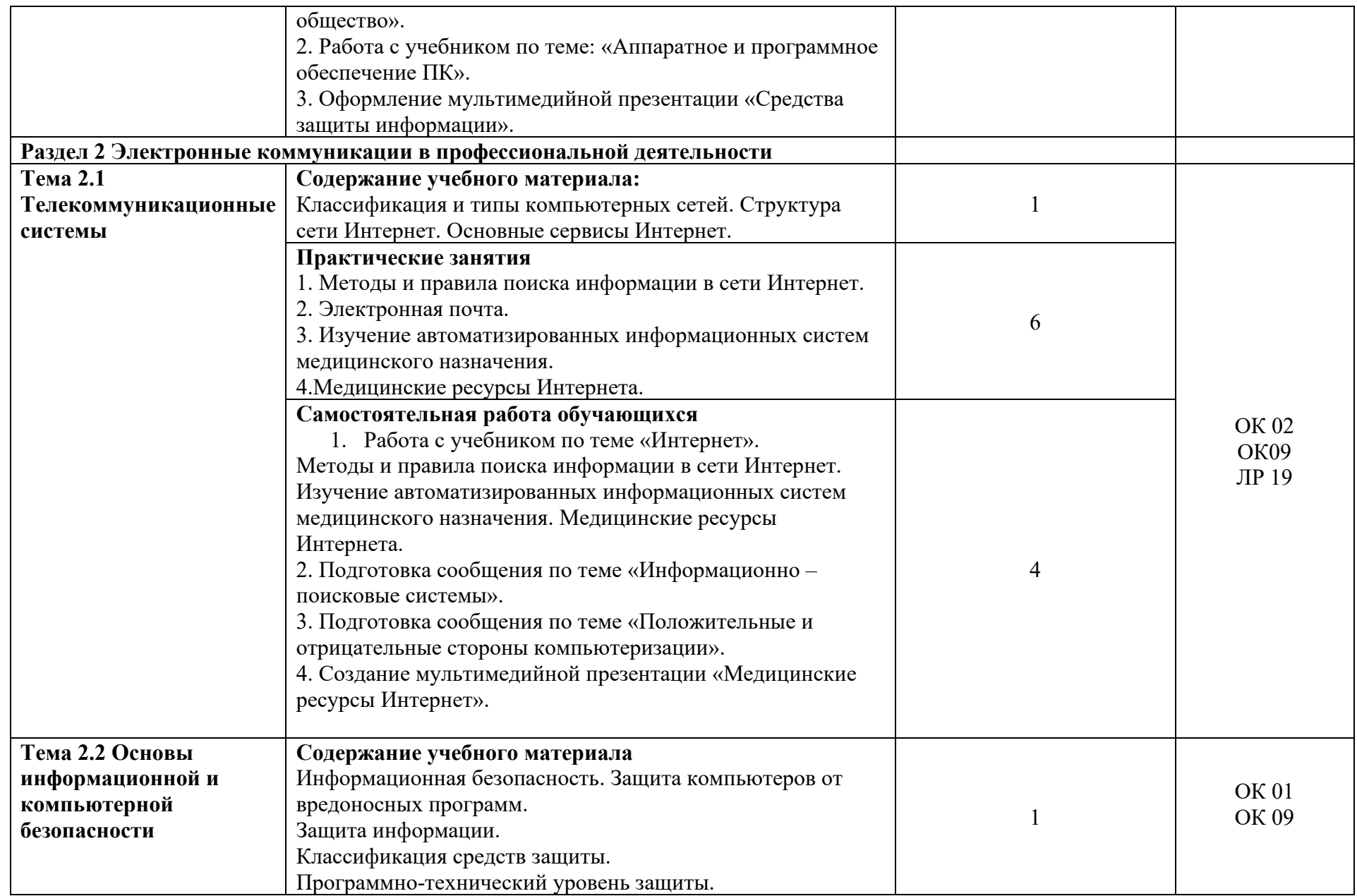

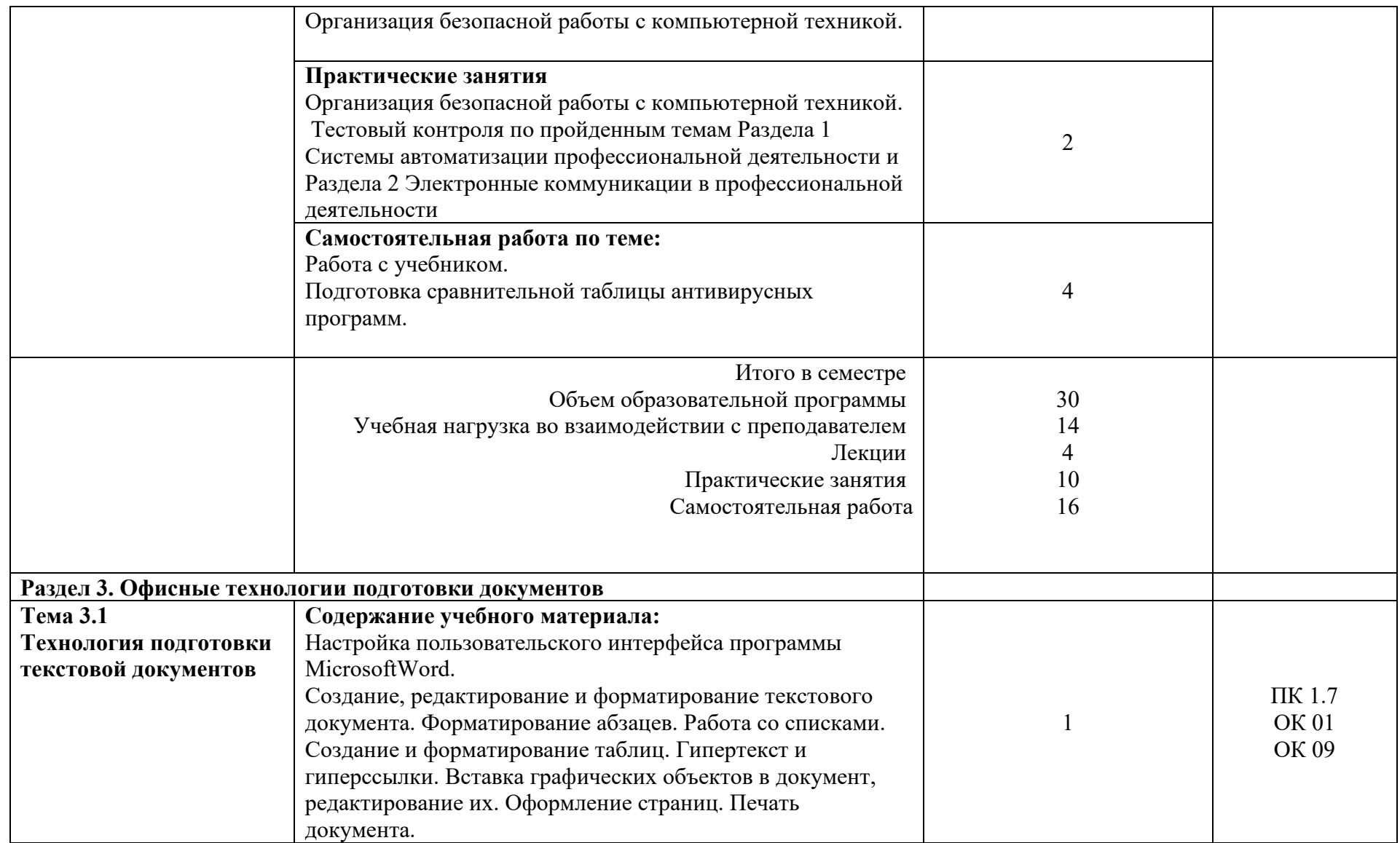

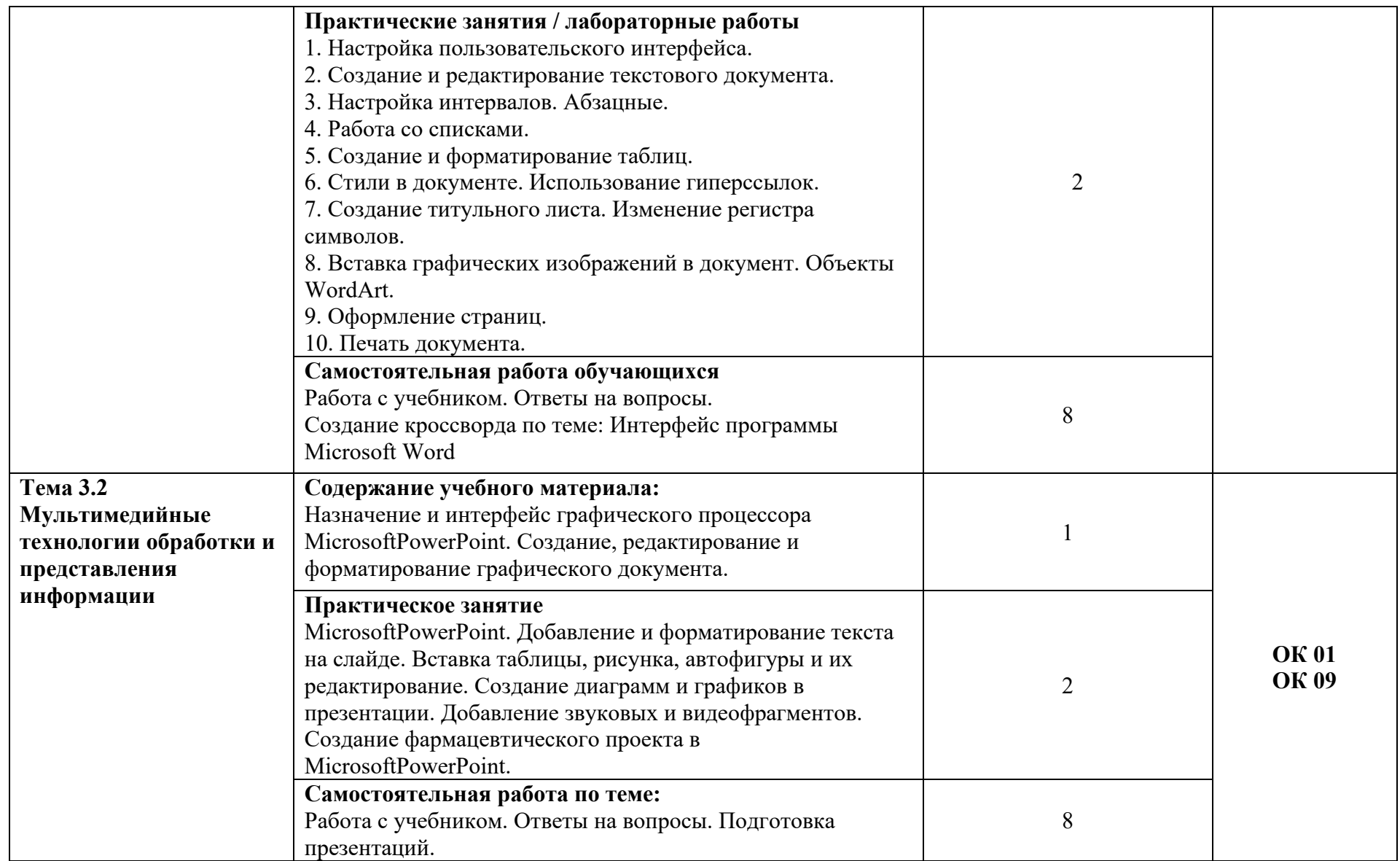

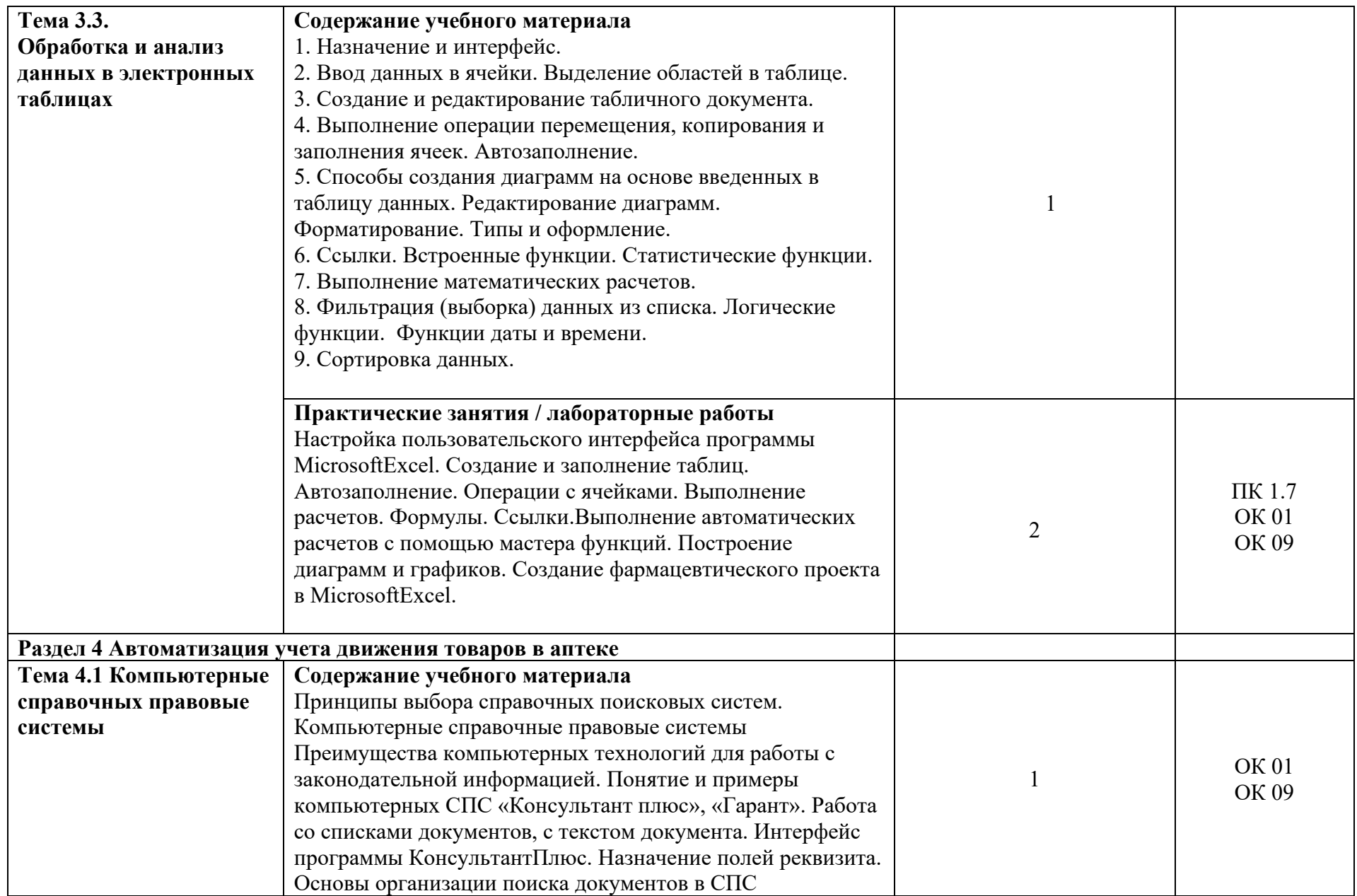

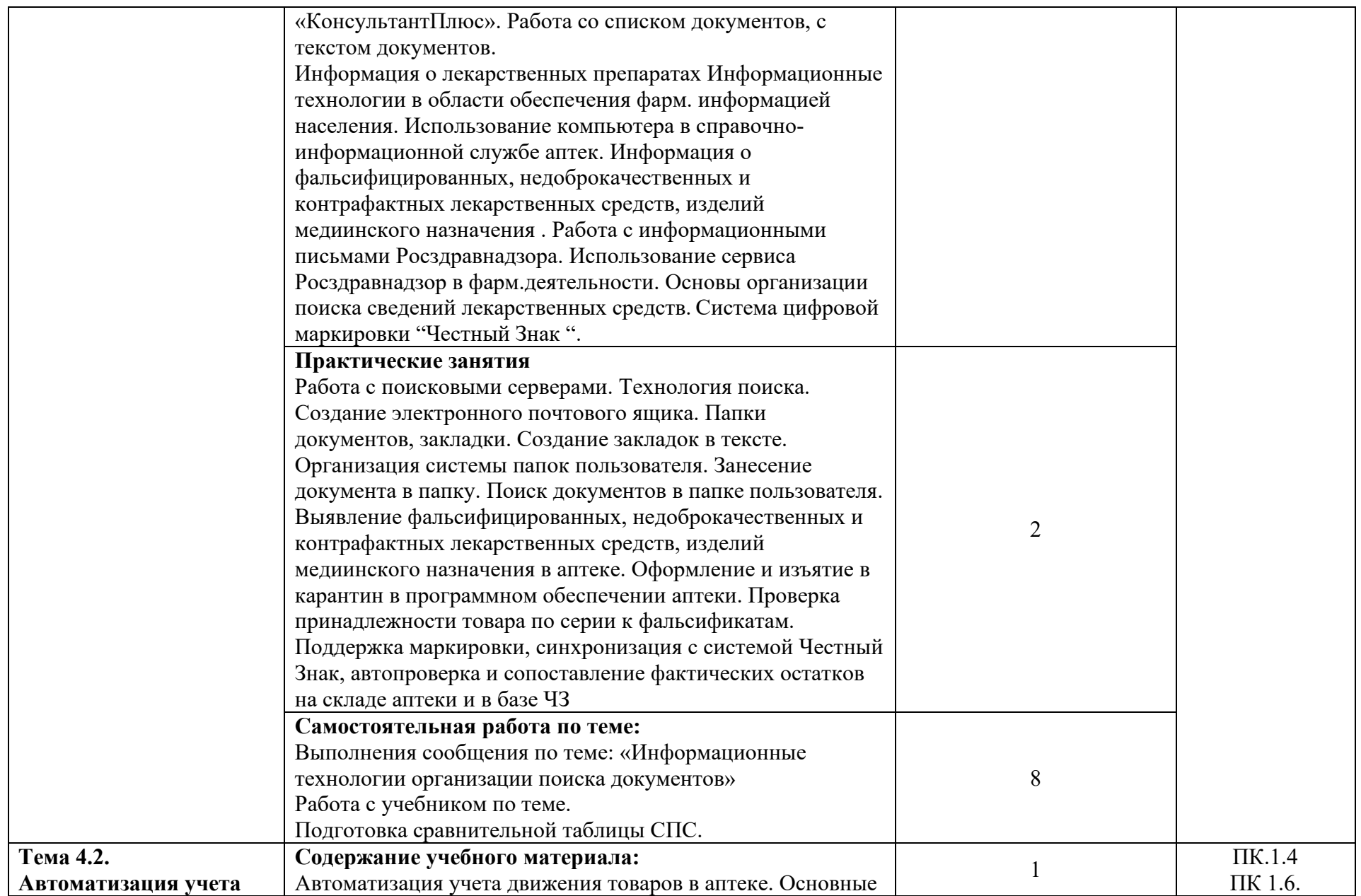

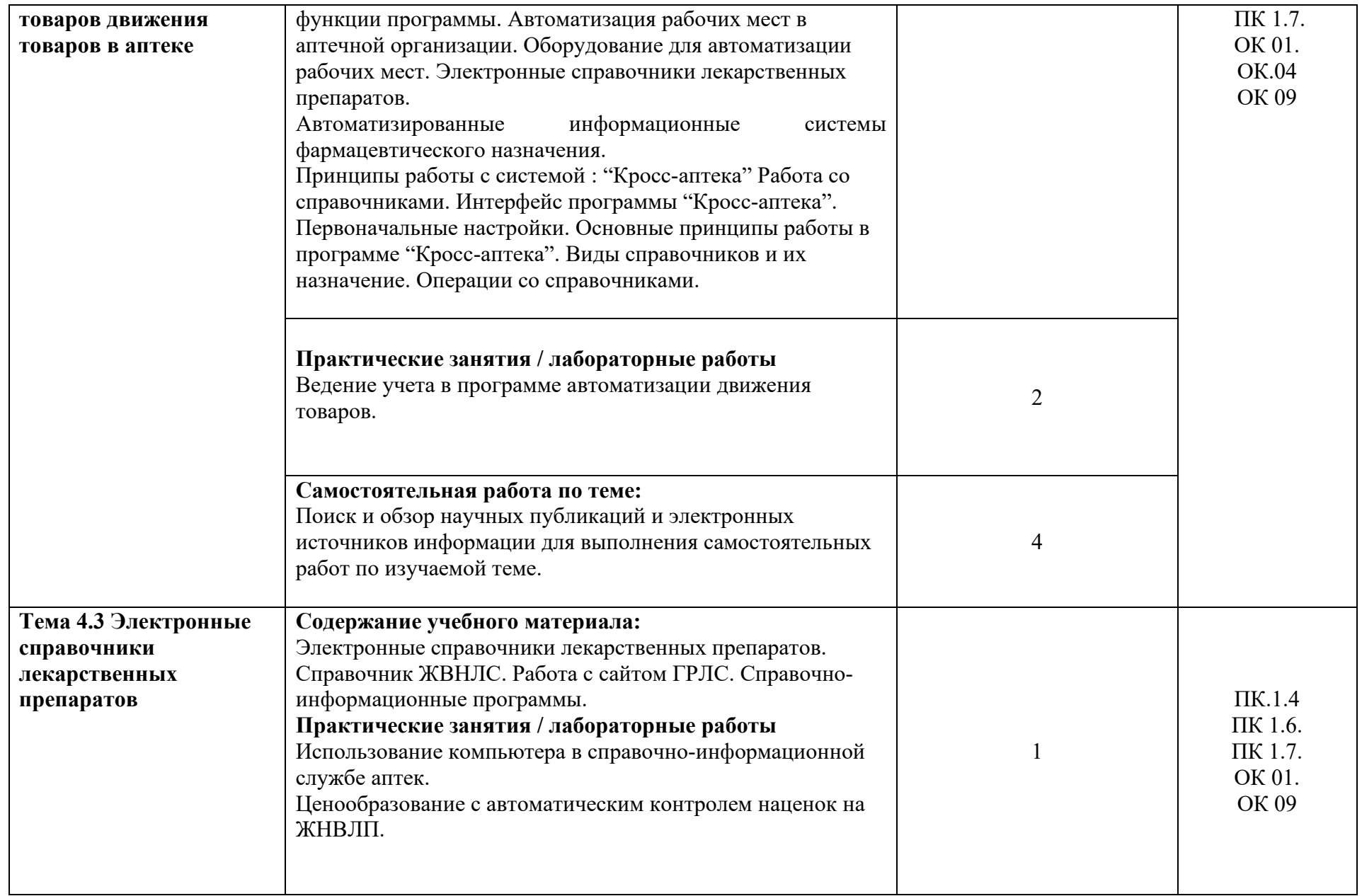

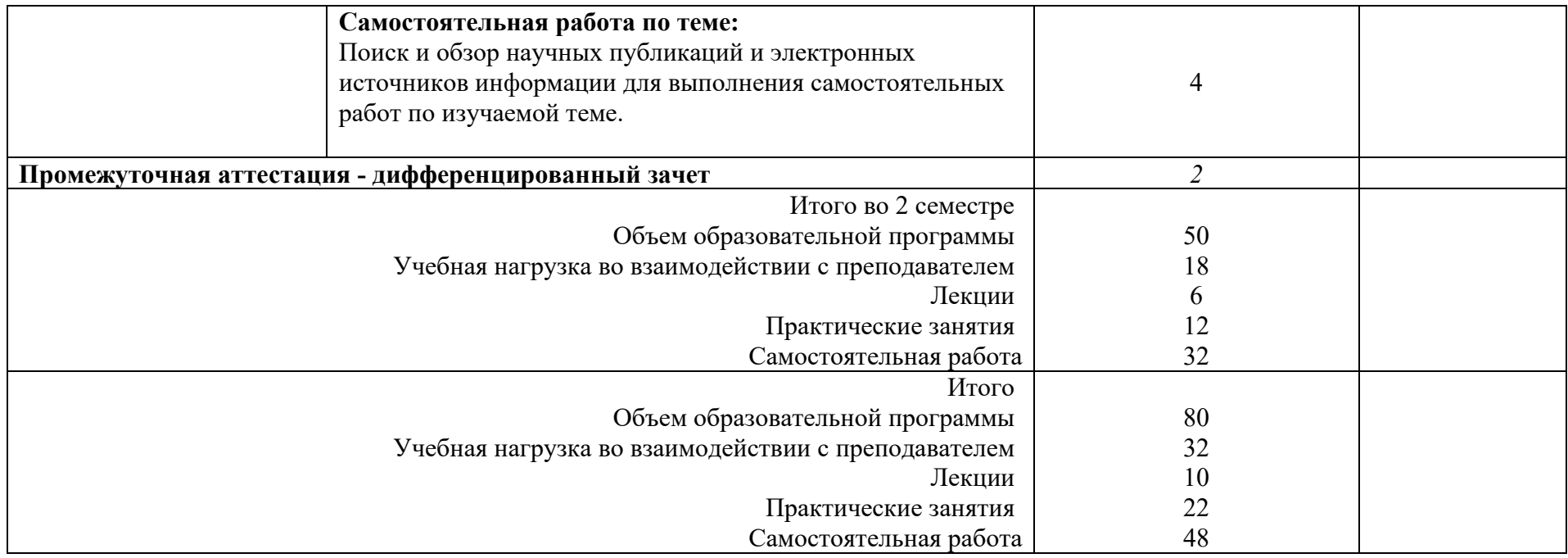

# **3. УСЛОВИЯ РЕАЛИЗАЦИИ ПРОГРАММЫ УЧЕБНОЙ ДИСЦИПЛИНЫ**

# **3.1. Для реализации программы учебной дисциплины должны быть**

# **предусмотрены следующие специальные помещения:**

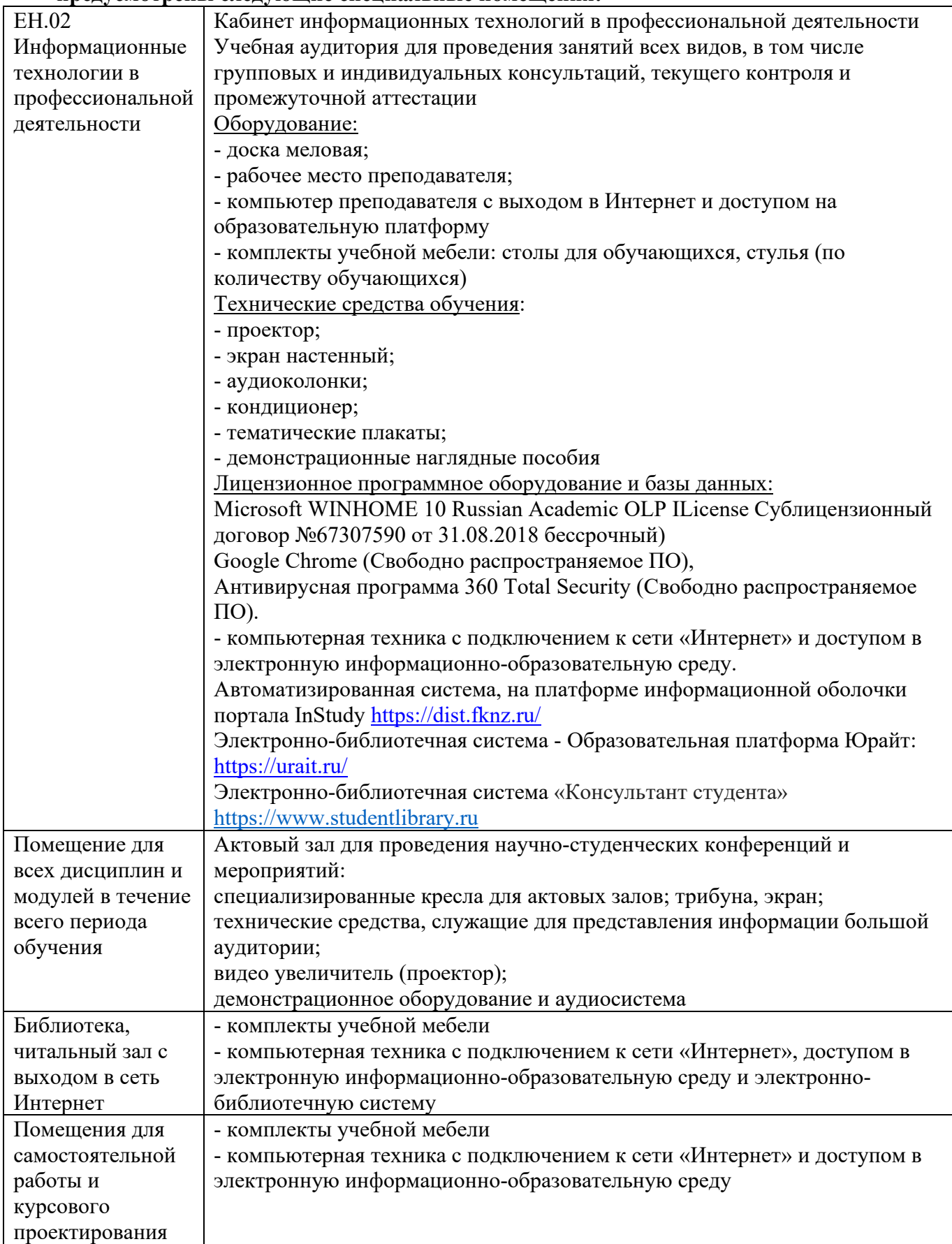

## **3.2. Реализация элементов практической подготовки**

Практическая подготовка при реализации учебных предметов, курсов, дисциплин (модулей) организуется путем проведения практических занятий, практикумов, лабораторных занятий и иных аналогичных видов учебной деятельности, предусматривающих участие обучающихся в выполнении отдельных элементов работ, связанных с будущей профессиональной деятельностью.

Практическая подготовка может включать в себя отдельные занятия лекционного типа, которые предусматривают передачу учебной информации обучающимся, необходимой для последующего выполнения работ, связанных с будущей профессиональной деятельностью.

## **3.3. Воспитательная составляющая программы**

Воспитательная система в колледже направлена на формирование и развитие интеллектуальной, культурной, творческой, нравственной личности обучающегося, будущего специалиста, сочетающего в себе профессиональные знания и умения, высокие моральные и патриотические качества, обладающего правовой и коммуникативной культурой, активной гражданской позицией.

Учебная дисциплина ЕН.02 Информационные технологии в профессиональной деятельности способствует развитию личностных результатов в соответствии с Программой воспитания обучающихся ЧУПОО Фармацевтический колледж «Новые знания».

#### **3.4. Особенности организации обучения для лиц с ограниченными возможностями здоровья**

Адаптация рабочей программы дисциплины проводится при реализации адаптивной образовательной программы (при предоставлении индивидуальной программы реабилитации или абилитации (ИПРА) инвалида разрабатывается в соответствии с его потребностями) – в целях обеспечения права инвалидов и лиц с ограниченными возможностями здоровья на получение профессионального образования, создания необходимых для получения среднего профессионального образования условий, а также обеспечения достижения обучающимися инвалидами и лицами с ограниченными возможностями здоровья результатов формирования практического опыта.

## **3.5. Оборудование учебного кабинета для обучающихся с различными видами ограничения здоровья**

Оснащение кабинета должно отвечать особым образовательным потребностям обучающихся инвалидов и лиц с ограниченными возможностями здоровья. Кабинет должен быть оснащены оборудованием и учебными местами с техническими средствами обучения для обучающихся с различными видами ограничений здоровья.

Кабинет, в котором обучаются лица с нарушением слуха, оборудован радиоклассом, компьютерной техникой, аудиотехникой, видеотехникой, электронной доской, мультимедийной системой.

Для слабовидящих обучающихся в кабинете предусматриваются просмотр удаленных объектов при помощи видео-увеличителей для удаленного просмотра.

Использование Брайлевской компьютерной техники, электронных луп, программ невизуального доступа к информации, технических средств приема-передачи учебной информации в доступных формах.

Для обучающихся с нарушением опорно-двигательного аппарата кабинет должен быть оборудован передвижными регулируемыми партами с источником питания.

Вышеуказанное оснащение устанавливается в кабинете при наличии обучающихся по адаптированной образовательной программе с учетом имеющегося типа нарушений здоровья у обучающегося.

Оборудование, обеспечивающее адаптацию электронных и печатных образовательных ресурсов для обучающихся из числа лиц с ограниченными возможностями здоровья.

## **3.6. Формы и методы контроля и оценки результатов обучения**

Применяемые при реализации рабочей программы формы и методы контроля проводятся с учетом ограничения здоровья обучающихся.

Целью текущего контроля является своевременное выявление затруднений и отставания обучающегося с ограниченными возможностями здоровья и внесение коррективов в учебную деятельность.

Форма промежуточной аттестации устанавливается с учетом индивидуальных психофизических особенностей обучающихся инвалидов и лиц с ограниченными возможностями здоровья (устно, письменно на бумаге, письменно на компьютере, в форме тестирования и т.п.).

При проведении промежуточной аттестации обучающемуся предоставляется время на подготовку к ответу, увеличенное не более чем в три раза от установленного для подготовки к ответу обучающимся, не имеющим ограничений по состоянию здоровья

## **3.7. Информационное обеспечение обучения Перечень рекомендуемых учебных изданий и дополнительной литературы Основная литература:**

**1.** Гаврилов, М. В. Информатика и информационные технологии: учебник для среднего профессионального образования / М. В. Гаврилов, В. А. Климов. — 4-е изд., перераб. и доп. — Москва: Издательство Юрайт, 2021. — 383 с. — (Профессиональное образование). — ISBN 978-5-534-03051-8. — Текст: электронный // Образовательная платформа Юрайт [сайт]. — URL:<https://www.urait.ru/bcode/469424>

## **Дополнительная литература**

- **2.** Куприянов, Д. В. Информационное обеспечение профессиональной деятельности: учебник и практикум для среднего профессионального образования / Д. В. Куприянов. — Москва: Издательство Юрайт, 2021. — 255 с. — (Профессиональное образование). — ISBN 978-5-534-00973-6. — Текст: электронный // Образовательная платформа Юрайт [сайт]. — URL:<https://www.urait.ru/bcode/470353>
- **3.** Мамонова, Т. Е. Информационные технологии. Лабораторный практикум: учебное пособие для среднего профессионального образования / Т. Е. Мамонова. — Москва: Издательство Юрайт, 2021. — 178 с. — (Профессиональное образование). — ISBN 978- 5-534-07791-9. — Текст: электронный // Образовательная платформа Юрайт [сайт]. — URL:<https://www.urait.ru/bcode/474747>

**Перечень информационных технологий, используемых при осуществлении образовательного процесса по дисциплине, включая перечень программного обеспечения, профессиональных баз данных и информационных ресурсов сети Интернет**

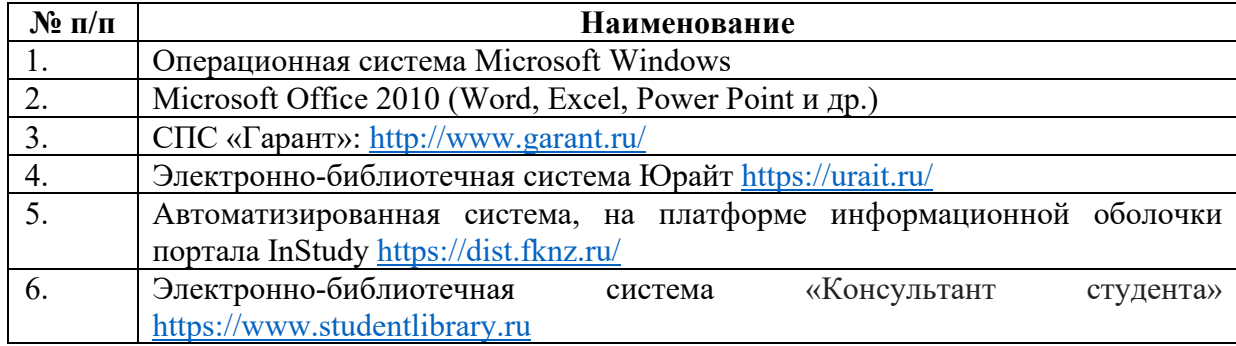

# **4. КОНТРОЛЬ И ОЦЕНКА РЕЗУЛЬТАТОВ ОСВОЕНИЯ УЧЕБНОЙ ДИСЦИПЛИНЫ**

Контроль и оценка результатов освоения учебной дисциплины осуществляется преподавателем в процессе проведения практических занятий, тестирования, выполнения обучающимися индивидуальных заданий, проектов, исследований, устного фронтального опроса по вопросам соответствующих тем, подготовки докладов в виде презентации; в ходе проведения промежуточной аттестации в форме дифференцированного зачета по завершении изучения учебной дисциплины.

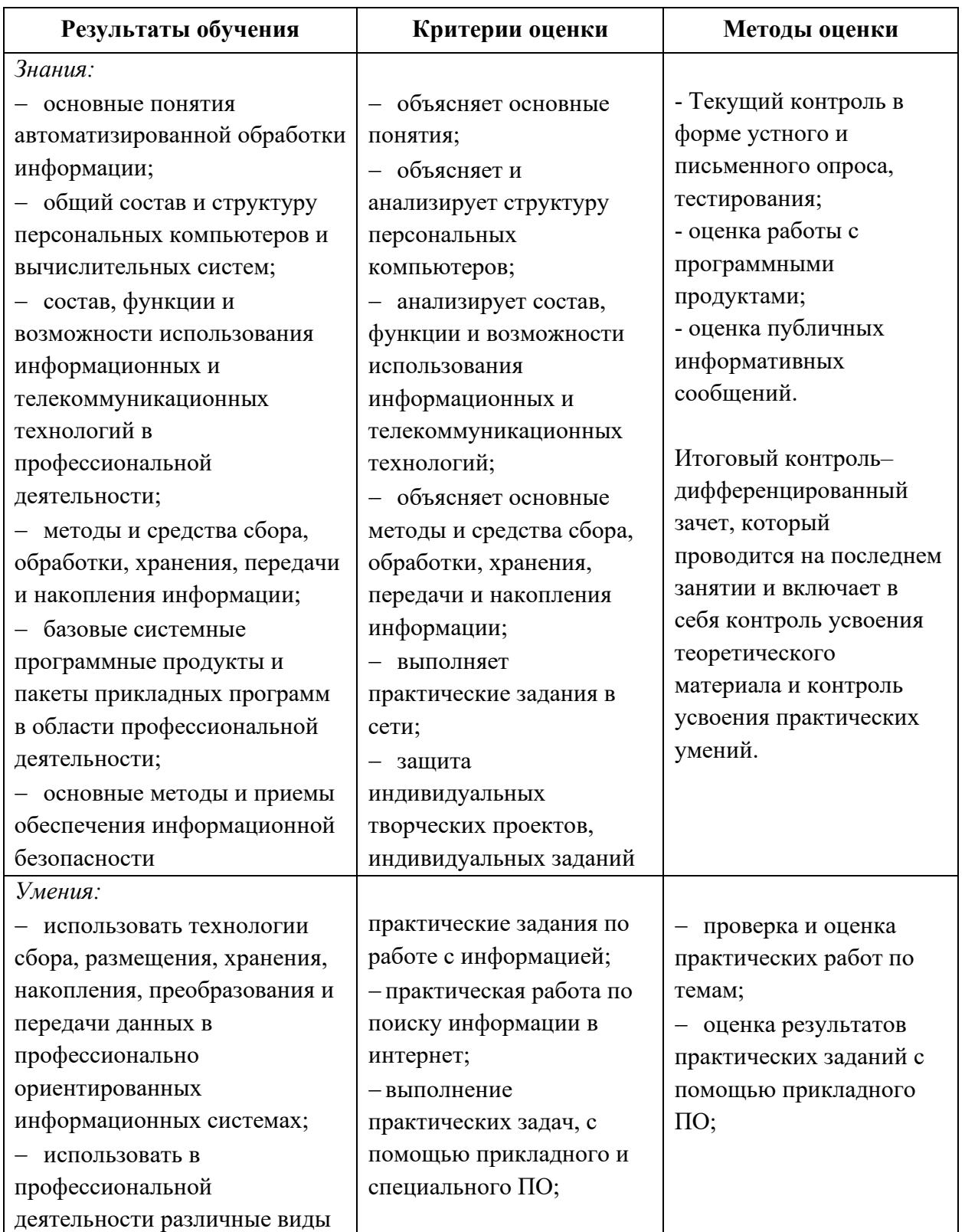

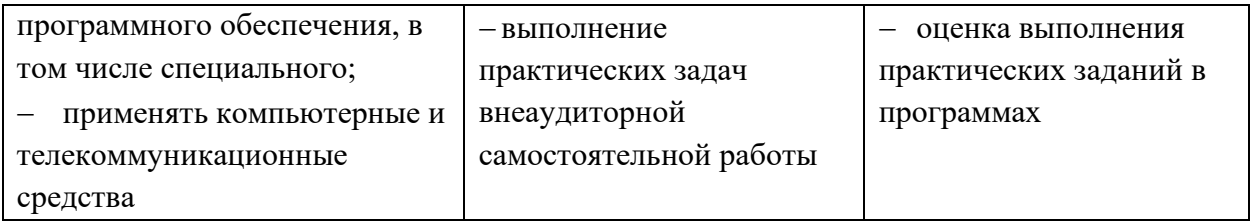

Оценка личностных результатов может быть произведена с применением следующих форм оценивания:

- персонифицированная (демонстрирующая достижения конкретного обучающегося);

- неперсонифицированная (характеризующая достижения в учебной группе, у конкретного педагогического работника, в образовательной организации в целом);

- качественная (измеренная в номинативной шкале: есть/нет);

- количественная (измеренная, например, в ранговой шкале: больше/меньше);

- интегральная (оцененная с помощью комплексных тестов, портфолио, выставок, презентаций);

- дифференцированная (оценка отдельных аспектов развития).

При этом могут предусматриваться следующие методы оценивания:

- наблюдение;

- портфолио;
- экспертная оценка;
- стандартизованные опросники;
- проективные методы;
- самооценка;

- анализ продуктов деятельности (проектов, практических, творческих работ) и т.д.